*Муниципальное общеобразовательное учреждение Цемзаводская средняя школа*

РАССМОТРЕНО на заседании методического совета школы Протокол №1 от 29.08. 2023 г. \_\_\_\_\_\_\_\_\_\_/О.В. Мирскова/

СОГЛАСОВАНО Заместитель директора по УВР \_\_\_\_\_\_\_\_\_\_\_\_/Н.А.Шулика/

30.08.2023 г.

УТВЕРЖДАЮ Директор школы СВЕТЛАНА общеобразовательное учреждение<br>Этого документа этого учреждение учреждение<br>Этого документа C=RU OU="руководство "<br>E=tsemzavod@yandex.ru CN≓Чукина<br>Светлана Евгеньевна О=Муниципальное 12.11.2023 Чукина Светлана Евгеньевна

Приказ №113-о от 01.09.2023г

# *Рабочая программа*

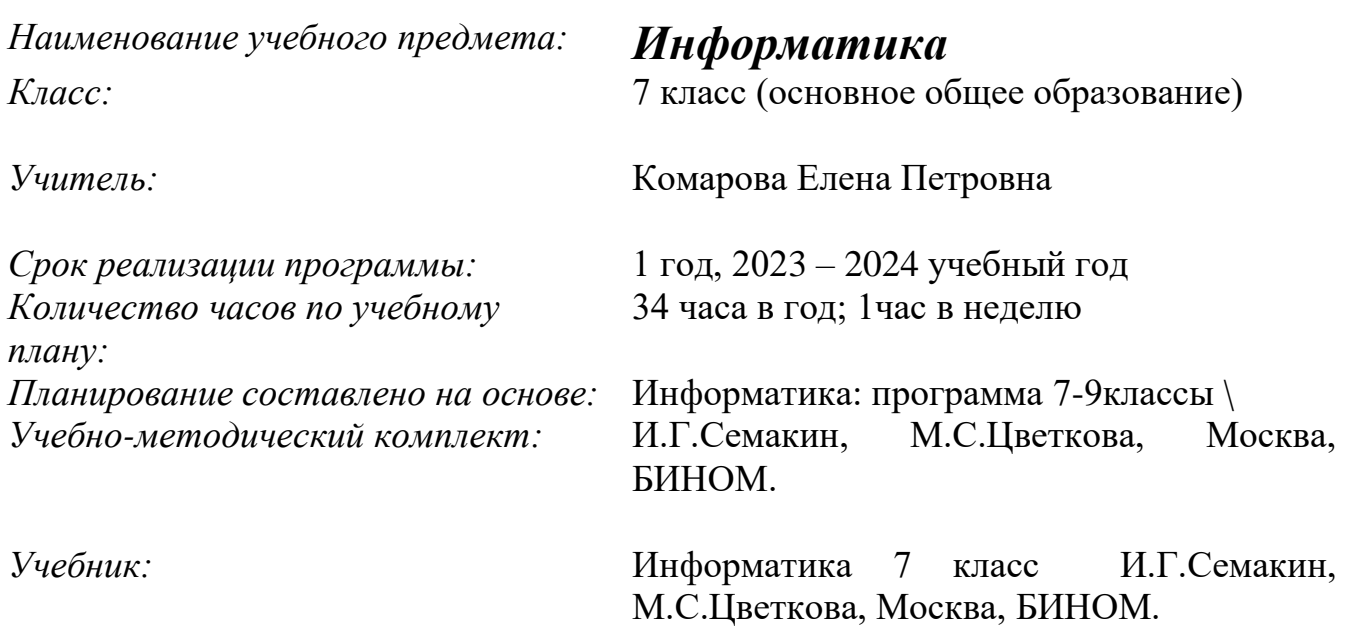

*Рабочую программу составила:* учитель информатики, первой квалификационной категории **Комарова** *Елена Петровна*

#### Планируемые результаты изучаемого предмета курса информатики

#### 7 класс

 $1.$ Введение в предмет.

 $2.$ Человек и информация.

Выпускник научится:

находить связь между информацией и знаниями человека;  $\overline{a}$ 

понимать, что такое информационные процессы;  $\overline{a}$ 

определять какие существуют носители информации;

определять функции языка, как способа представления информации; что такое  $\overline{a}$ естественные и формальные языки;

понимать, как определяется единица измерения информации — бит (алфавитный подход);

понимать, что такое байт, килобайт, мегабайт, гигабайт.

Выпускник получит возможность научиться:

приводить примеры информации и информационных процессов из области человеческой деятельности, живой природы и техники;

определять в конкретном процессе передачи информации источник, приемник, канал;

приводить примеры информативных и неинформативных сообщений;

измерять информационный объем текста в байтах (при использовании компьютерного алфавита);

 $\overline{a}$ пересчитывать количество информации в различных единицах (битах, байтах, Кб, Мб,  $\Gamma$ <sup>6</sup>):

 $\mathbb{L}$ пользоваться клавиатурой компьютера для символьного ввода данных.

 $\overline{3}$ . Первое знакомство с компьютером

Выпускник научится:

правилам техники безопасности и при работе на компьютере;  $\overline{a}$ 

узнавать состав основных устройств компьютера, их назначение и информационное взаимодействие;

основным характеристикам компьютера в целом и его узлов (различных накопителей, устройств ввода и вывода информации);

понимать структуру внутренней памяти компьютера (биты, байты); понятие адреса памяти;

понимать типы и свойства устройств внешней памяти;

- понимать типы и назначение устройств ввода/вывода;

- определять сущность программного управления работой компьютера;

- принципам организации информации на внешних носителях: что такое файл, каталог (папка), файловая структура;

- назначение программного обеспечения и его состав.

Выпускник получит возможность научиться:

- включать и выключать компьютер;

- пользоваться клавиатурой;

- ориентироваться в типовом интерфейсе: пользоваться меню, обращаться за справкой, работать с окнами;

- инициализировать выполнение программ из программных файлов;

- просматривать на экране директорию диска;

- выполнять основные операции с файлами и каталогами (папками): копирование, перемещение, удаление, переименование, поиск;

- использовать антивирусные программы.

4. Текстовая информация и компьютер

#### Выпускник научится:

- способам представления символьной информации в памяти компьютера (таблицы кодировки, текстовые файлы);

- определять назначение текстовых редакторов (текстовых процессоров);

- основным режимам работы текстовых редакторов (ввод-редактирование, печать, орфографический контроль, поиск и замена, работа с файлами).

Выпускник получит возможность научиться:

- набирать и редактировать текст в одном из текстовых редакторов;

- выполнять основные операции над текстом, допускаемые этим редактором;

- сохранять текст на диске, загружать его с диска, выводить на печать.
- 5. Графическая информация и компьютер

#### Выпускник научится:

- способам представления изображений в памяти компьютера; понятия о пикселе, растре, кодировке цвета, видеопамяти;

- понимать какие существуют области применения компьютерной графики;
- определять назначение графических редакторов;

- определять назначение основных компонентов среды графического редактора растрового типа: рабочего поля, меню инструментов, графических примитивов, палитры, ножниц, ластика и пр.

Выпускник получит возможность научиться:

- строить несложные изображения с помощью одного из графических редакторов;
- сохранять рисунки на диске и загружать с диска; выводить на печать.
- 6. Мультимедийные технологии

Выпускник научится:

- что такое мультимедиа;
- принцип дискретизации, используемый для представления звука в памяти компьютера;
- основные типы сценариев, используемых в компьютерных презентациях.

Выпускник получит возможность научиться:

- Создавать несложную презентацию в среде типовой программы, совмещающей изображение, звук, анимацию и текст.

## **ЛИЧНОСТНЫЕ, МЕТАПРЕДМЕТНЫЕ И ПРЕДМЕТНЫЕ РЕЗУЛЬТАТЫ ОСВОЕНИЯ Информатики**

При изучении курса «Информатика» в соответствии с требованиями ФГОС формируются следующие

личностные результаты:

1. Формирование целостного мировоззрения, соответствующего современному уровню развития науки и общественной практики.

2. Формирование коммуникативной компетентности в общении и сотрудничестве со сверстниками и взрослыми в процессе образовательной, общественно-полезной, учебноисследовательской, творческой деятельности.

3. Формирование ценности здорового и безопасного образа жизни.

4. Формирование ответственного отношения к учению, готовности и способности обучающихся к саморазвитию и самообразованию на основе мотивации к обучению и познанию;

5. Развитие осознанного и ответственного отношения к собственным поступкам.

При изучении курса «Информатика» в соответствии с требованиями ФГОС формируются следующие

метапредметные результаты:

1. умение самостоятельно определять цели своего обучения, ставить и формулировать для себя новые задачи в учёбе и познавательной деятельности, развивать мотивы и интересы своей познавательной деятельности;

2. Умение самостоятельно планировать пути лостижения цели, в том числе альтернативные, осознанно выбирать наиболее эффективные способы решения учебных и познавательных задач.

3. Умение оценивать правильность выполнения учебной задачи, собственные возможности ее решения

4. Умения определять понятия, создавать обобщения, устанавливать аналогии, классифицировать, устанавливать причинно-следственные связи, строить логическое рассуждение, умозаключение (индуктивное, дедуктивное и по аналогии) и делать выводы.

5. Умение создавать, применять и преобразовывать знаки и символы, модели и схемы для решения учебных и познавательных задач.

6. Формирование и развитие компетентности в области использования ИКТ (ИКТкомпетенции).

При изучении курса «Информатика» в соответствии с требованиями ФГОС формируются предметные результаты, которые включают: освоенные обучающимися в ходе изучения учебного предмета умения, специфические для данной предметной области, виды деятельности по получению нового знания в рамках учебного предмета, его преобразованию и применению в учебных, учебно-проектных и социально-проектных ситуациях, формирование научного типа мышления, научных представлений о ключевых теориях, типах и видах отношений, владение научной терминологией, ключевыми понятиями, методами и приемами. В соответствии с Федеральным государственным образовательным стандартом общего образования основные предметные результаты изучения информатики в основной школе отражают:

умение создавать простейшие модели объектов и процессов в виде изображений и  $\bullet$ чертежей, таблиц, программ (в том числе в форме блок-схем)

умение создавать информационные объекты, в том числе для оформления результатов учебной работы

умение использовать термины «информация», «сообщение», «данные», «кодирование», «алгоритм», «программа»; понимание различий между употреблением этих терминов в обыденной речи и в информатике;

умение выполнять базовые операции над объектами: цепочками символов, числами, списками, деревьями; проверять свойства этих объектов; выполнять и строить простые алгоритмы;

умение оперировать информационными объектами, используя графический интерфейс:  $\bullet$ открывать, именовать, сохранять объекты, архивировать и разархивировать информацию, пользоваться меню и окнами, справочной системой; предпринимать меры антивирусной безопасности;

умение использовать готовые прикладные компьютерные программы и сервисы в выбранной специализации, умение работать с описаниями программ и сервисами;

навыки выбора способа представления данных в зависимости от постановленной задачи.

 $\bullet$ умение искать информацию с применением правил поиска (построения запросов) в базах данных, компьютерных сетях, некомпьютерных источниках информации (справочниках и

словарях, каталогах, библиотеках) при выполнении заданий и проектов по различным учебным дисциплинам;

• умение пользоваться персональным компьютером и его периферийным оборудованием (принтером, сканером, модемом, мультимедийным проектором, цифровой камерой, цифровым датчиком); следовать требованиям техники безопасности, гигиены, эргономики и ресурсосбережения при работе со средствами информационных и коммуникационных технологий.

#### **Содержание курса информатики в 7 классе**

#### **1. Введение в предмет 1 час**

Техника безопасности. Предмет информатики. Роль информации в жизни людей. Содержание базового курса информатики.

#### **2. Человек и информация 3 часа**

Информация и ее виды. Восприятие информации человеком. Информационные процессы

Измерение информации. Единицы измерения информации.

Практика на компьютере: освоение клавиатуры, работа с тренажером; основные приемы редактирования.

*Учащиеся должны знать:*

 $\Rightarrow$  связь между информацией и знаниями человека;

что такое информационные процессы;

 $\Rightarrow$  какие существуют носители информации;

 $\Rightarrow$  функции языка, как способа представления информации; что такое естественные и формальные языки;

 $\Rightarrow$  как определяется единица измерения информации — бит (алфавитный подход);

что такое байт, килобайт, мегабайт, гигабайт.

#### *Учащиеся должны уметь:*

 приводить примеры информации и информационных процессов из области человеческой деятельности, живой природы и техники;

 определять в конкретном процессе передачи информации источник, приемник, канал;

 $\Rightarrow$  приводить примеры информативных и неинформативных сообщений;

 измерять информационный объем текста в байтах (при использовании компьютерного алфавита);

 пересчитывать количество информации в различных единицах (битах, байтах, Кб, Мб, Гб);

пользоваться клавиатурой компьютера для символьного ввода данных.

#### **3. Компьютер: устройство и программное обеспечение 6 часов**

Начальные сведения об архитектуре компьютера.

Принципы организации внутренней и внешней памяти компьютера. Двоичное представление данных в памяти компьютера.

Организация информации на внешних носителях, файлы.

Персональный компьютер. Основные устройства и характеристики. Правила техники безопасности и эргономики при работе за компьютером.

Виды программного обеспечения (ПО). Системное ПО. Операционные системы. Основные функции ОС. Файловая структура внешней памяти. Объектно-ориентированный пользовательский интерфейс.

Практика на компьютере: знакомство с комплектацией устройств персонального компьютера, со способами их подключений; знакомство с пользовательским интерфейсом операционной системы; работа с файловой системой ОС (перенос, копирование и удаление файлов, создание и удаление папок, переименование файлов и папок, работа с файловым менеджером, поиск файлов на диске); работа со справочной системой ОС; использование антивирусных программ.

Учащиеся должны знать:

⇒ правила техники безопасности и при работе на компьютере;

⇒ состав основных устройств компьютера, их назначение и информационное взаимодействие:

⇒ основные характеристики компьютера в целом и его узлов (различных накопителей, устройств ввода и вывода

информации);

⇒ структуру внутренней памяти компьютера (биты, байты); понятие адреса памяти;

⇒ типы и свойства устройств внешней памяти;

⇒ типы и назначение устройств ввода/вывода;

⇒ сущность программного управления работой компьютера;

⇒ принципы организации информации на внешних носителях: что такое файл, каталог (папка), файловая структура;

⇒ назначение программного обеспечения и его состав.

Учащиеся должны уметь:

⇒ включать и выключать компьютер;

⇒ пользоваться клавиатурой;

⇒ ориентироваться в типовом интерфейсе: пользоваться меню, обращаться за справкой, работать с окнами;

 $\Rightarrow$  инициализировать выполнение программ из программных файлов;

⇒ просматривать на экране директорию диска;

⇒ выполнять основные операции с файлами и каталогами (папками): копирование, перемещение, удаление,

переименование, поиск;

⇒ использовать антивирусные программы.

#### 4. Текстовая информация и компьютер 10 часов

Тексты в компьютерной памяти: кодирование символов, текстовые файлы. Работа с внешними носителями и принтерами при сохранении и печати текстовых документов.

Текстовые редакторы и текстовые процессоры, назначение, возможности, принципы работы с ними. Интеллектуальные системы работы с текстом (распознавание текста, компьютерные словари и системы перевода)

Практика на компьютере: основные приемы ввода и редактирования текста; постановка руки при вводе с клавиатуры; работа со шрифтами; приемы форматирования текста; работа с выделенными блоками через буфер обмена; работа с таблицами; работа с нумерованными и маркированными списками; вставка объектов в текст (рисунков, формул); знакомство со встроенными шаблонами и стилями, включение в текст гиперссылок.

*При наличии соответствующих технических и программных средств*: практика по сканированию и распознаванию текста, машинному переводу.

#### *Учащиеся должны знать:*

 $\Rightarrow$  способы представления символьной информации в памяти компьютера (таблицы кодировки, текстовые файлы);

 $\Rightarrow$  назначение текстовых редакторов (текстовых процессоров);

 основные режимы работы текстовых редакторов (ввод-редактирование, печать, орфографический контроль,

поиск и замена, работа с файлами).

#### *Учащиеся должны уметь:*

 $\Rightarrow$  набирать и редактировать текст в одном из текстовых редакторов;

выполнять основные операции над текстом, допускаемые этим редактором;

 $\Rightarrow$  сохранять текст на диске, загружать его с диска, выводить на печать.

#### **5. Графическая информация и компьютер 6 часов**

Компьютерная графика: области применения, технические средства. Принципы кодирования изображения; понятие о дискретизации изображения. Растровая и векторная графика. Графические редакторы и методы работы с ними.

Практика на компьютере: создание изображения в среде графического редактора растрового типа с использованием основных инструментов и приемов манипулирования рисунком (копирование, отражение, повороты, прорисовка); знакомство с работой в среде редактора векторного типа (можно использовать встроенную графику в текстовом процессоре).

*При наличии технических и программных средств*: сканирование изображений и их обработка в среде графического редактора.

#### *Учащиеся должны знать:*

 способы представления изображений в памяти компьютера; понятия о пикселе, растре, кодировке цвета, видеопамяти;

 $\Rightarrow$  какие существуют области применения компьютерной графики;

назначение графических редакторов;

 назначение основных компонентов среды графического редактора растрового типа: рабочего поля, меню

инструментов, графических примитивов, палитры, ножниц, ластика и пр.

#### *Учащиеся должны уметь:*

строить несложные изображения с помощью одного из графических редакторов;

сохранять рисунки на диске и загружать с диска; выводить на печать.

#### **6. Мультимедиа и компьютерные презентации 8 часов**

Что такое мультимедиа; области применения. Представление звука в памяти компьютера; понятие о дискретизации звука. Технические средства мультимедиа. Компьютерные презентации.

Практика на компьютере: освоение работы с программным пакетом создания презентаций; создание презентации, содержащей графические изображения, анимацию, звук, текст, демонстрация презентации с использованием мультимедийного проектора;

*При наличии технических и программных средств*: запись звука в компьютерную память; запись изображения с использованием цифровой техники и ввод его в компьютер; использование записанного изображения и звука в презентации.

#### *Учащиеся должны знать:*

 $\implies$  что такое мультимедиа;

 принцип дискретизации, используемый для представления звука в памяти компьютера;

 основные типы сценариев, используемых в компьютерных презентациях. *Учащиеся должны уметь:*

 $\Rightarrow$  Создавать несложную презентацию в среде типовой программы, совмещающей изображение, звук, анимацию и текст.

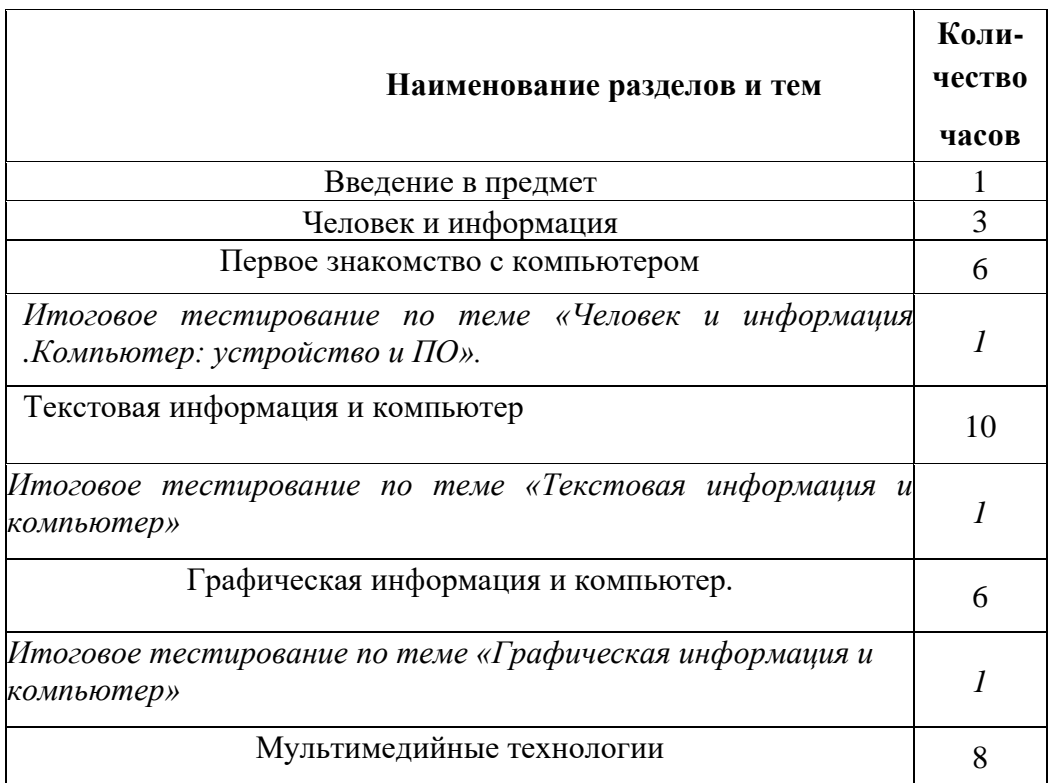

#### **Тематическое планирование**

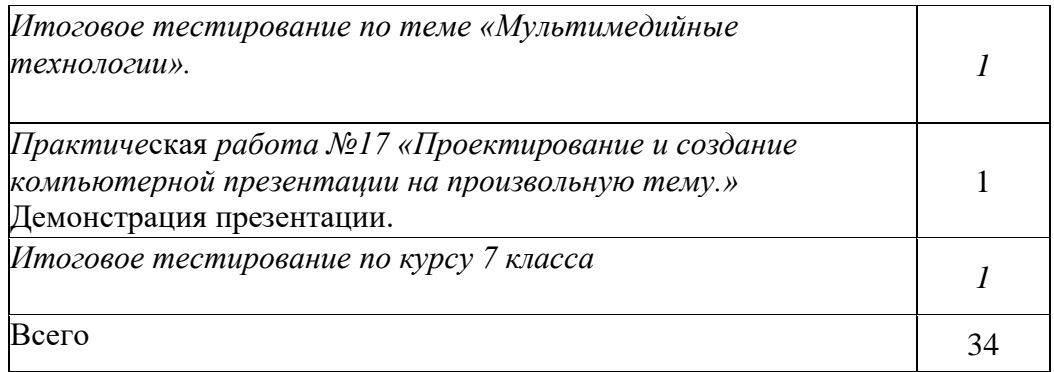

Описание места учебного предмета в учебном плане:

Согласно региональному учебному плану для общеобразовательных учреждений Ростовской области на изучение информатики в 7 классе отводится 1 ч в неделю, 34 часа в год. В том числе 5 контрольных и 17 практических работ. Уровень обучения – базов

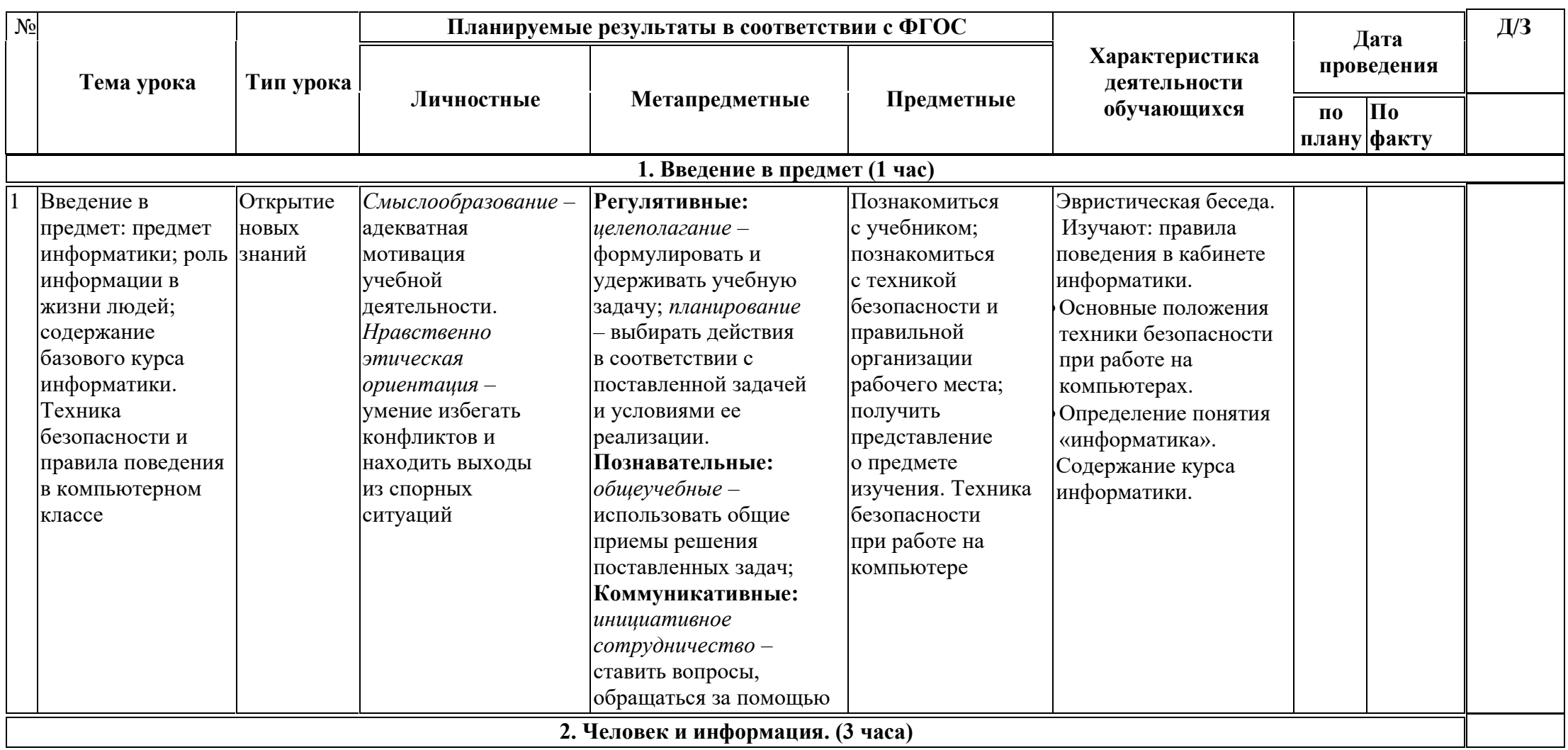

# **Календарно-тематический план 7 класса**

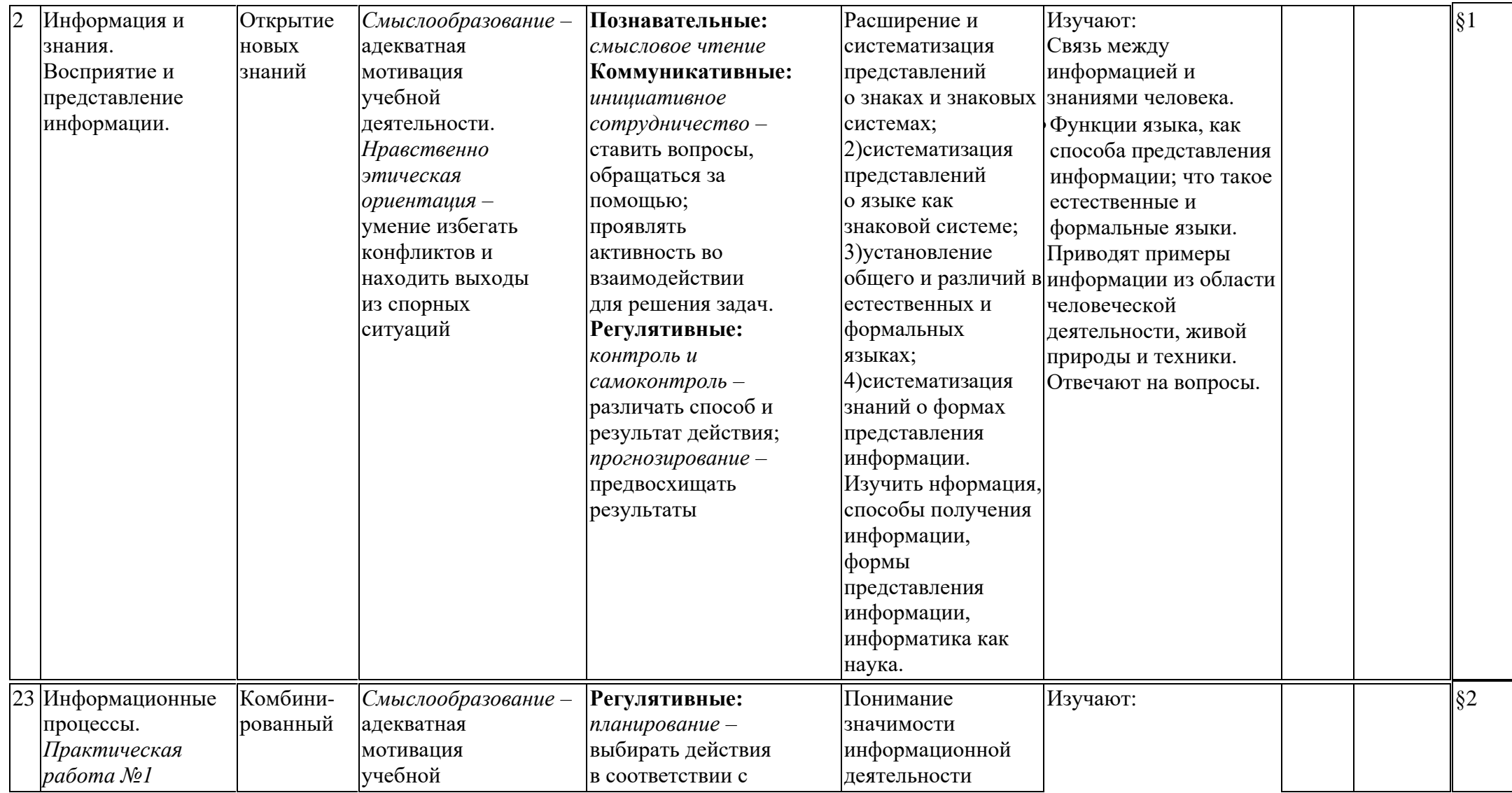

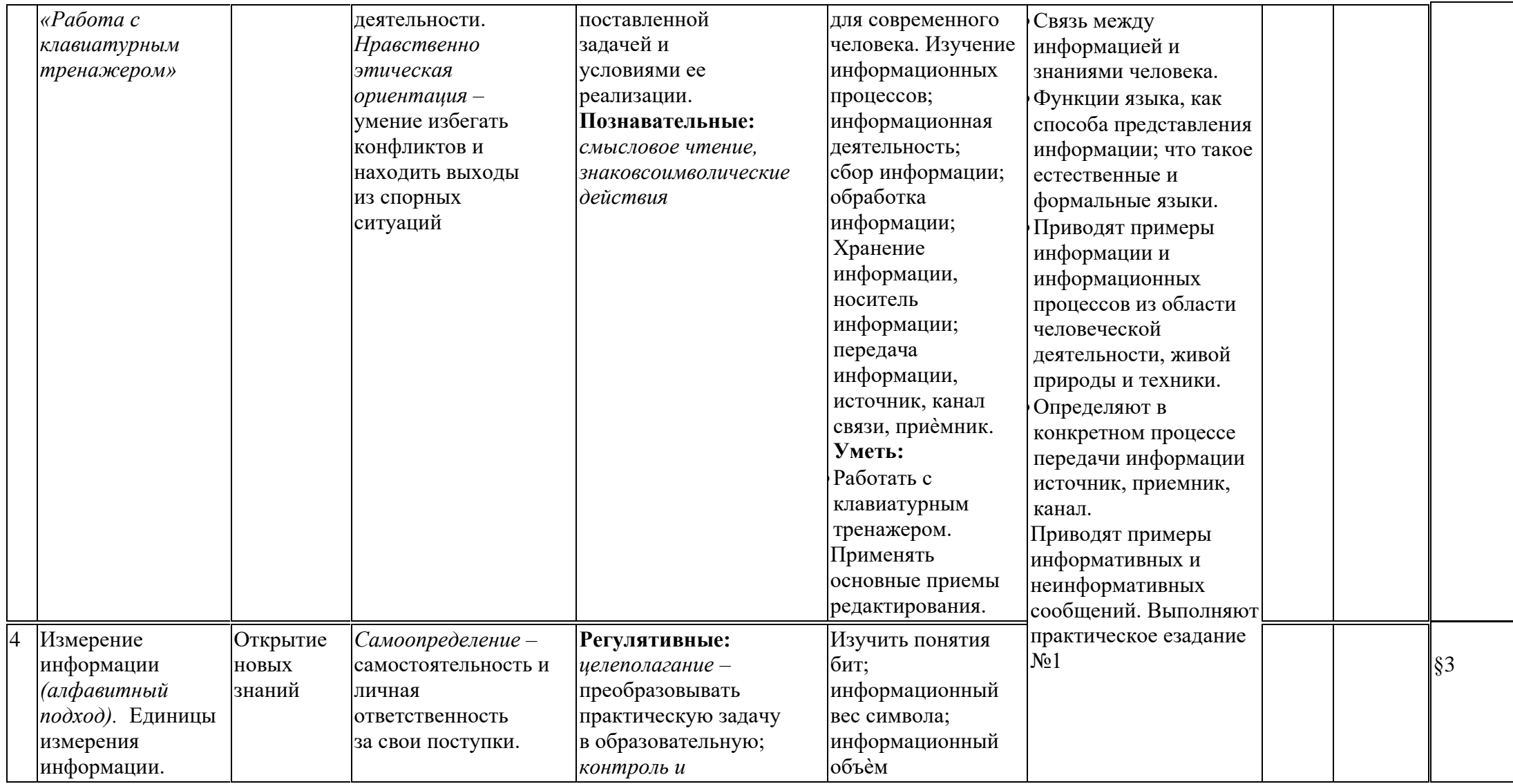

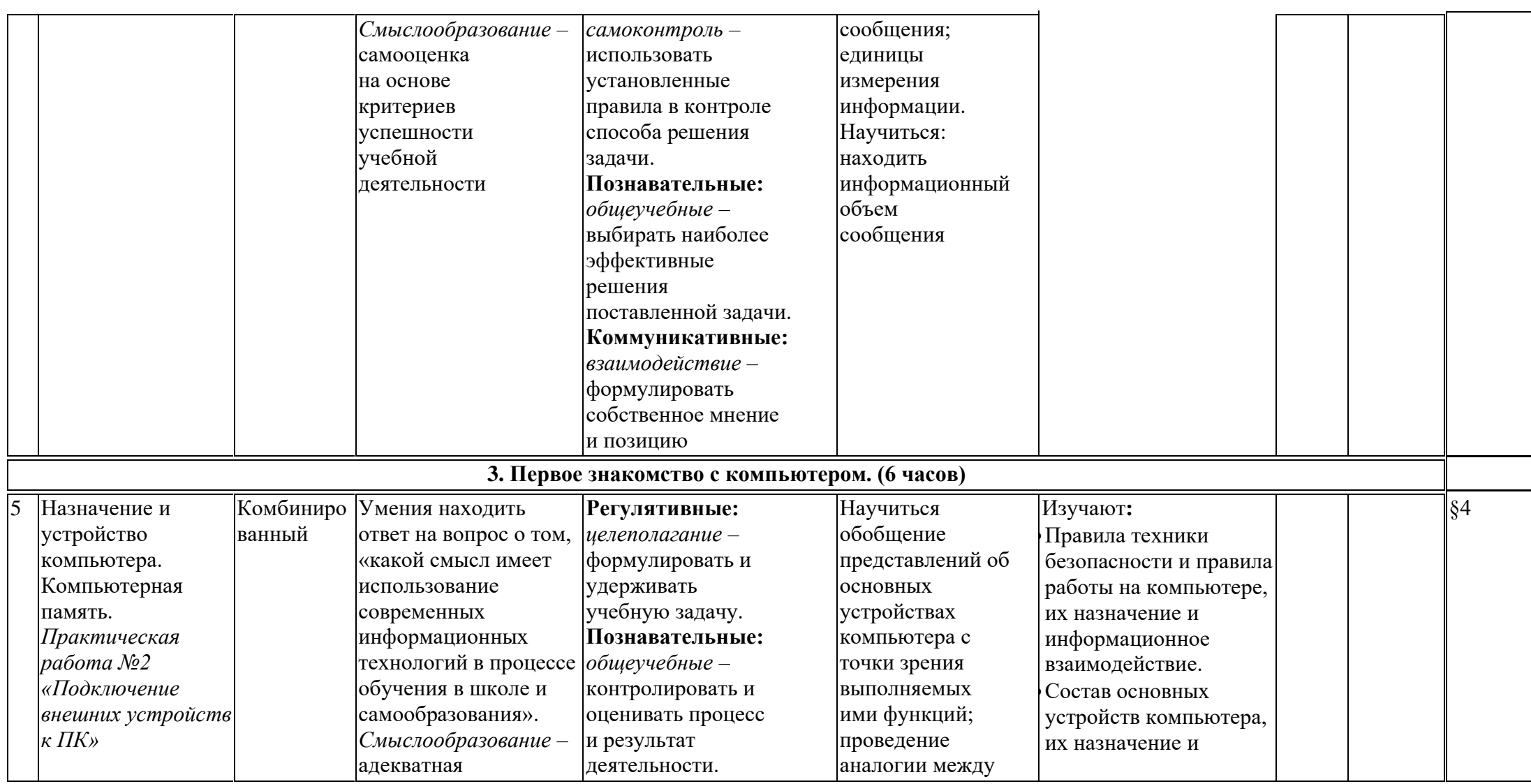

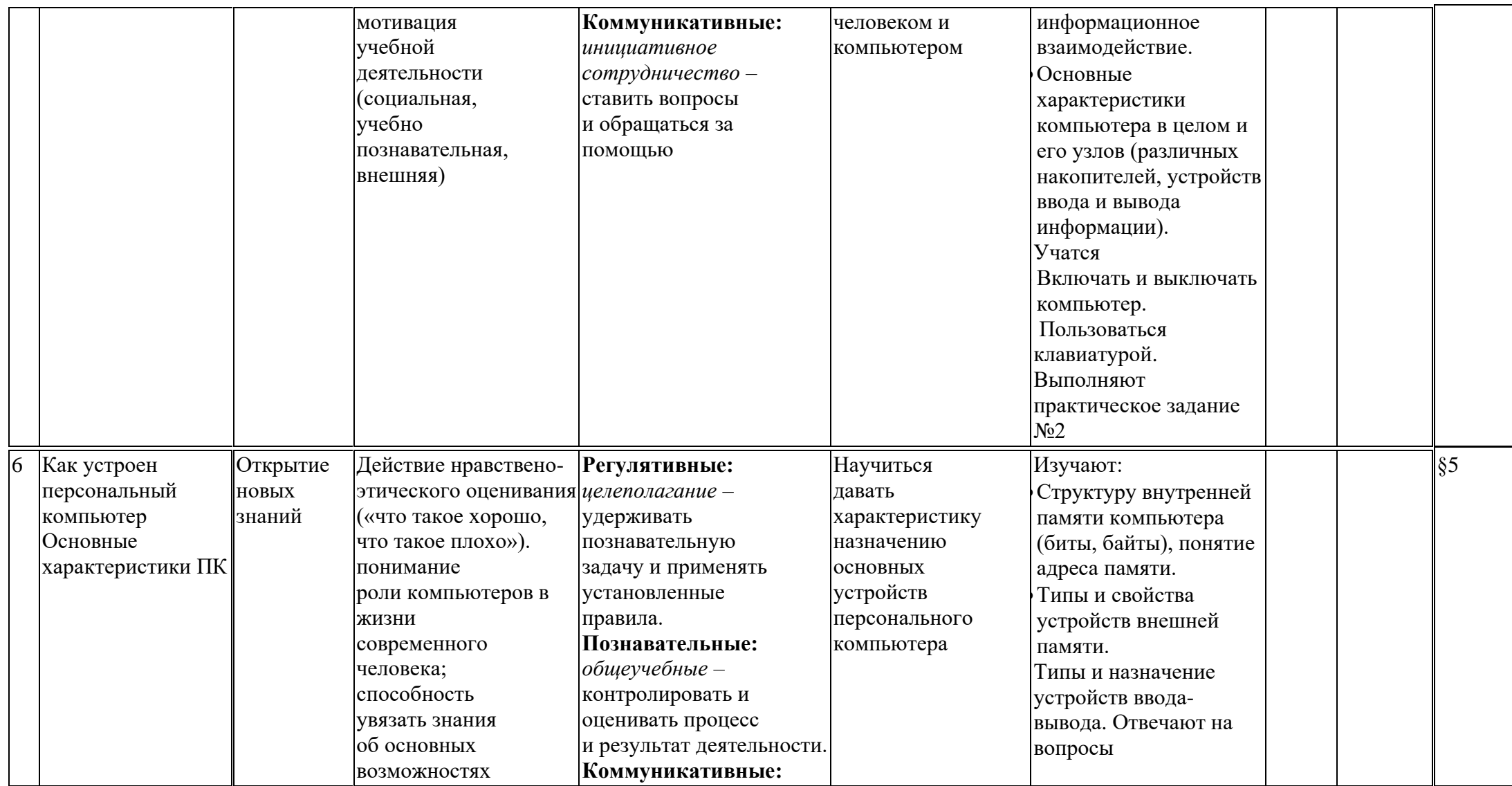

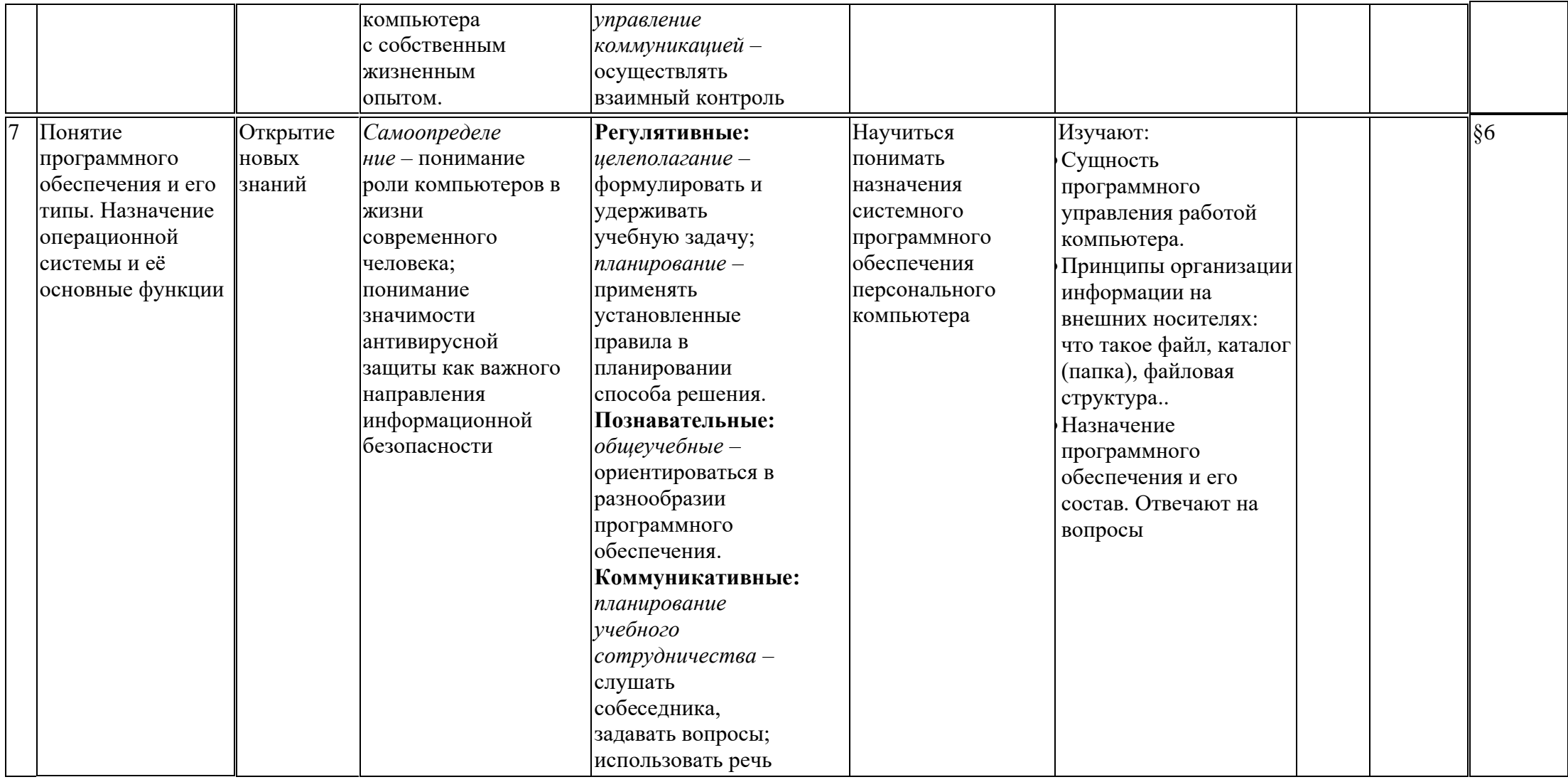

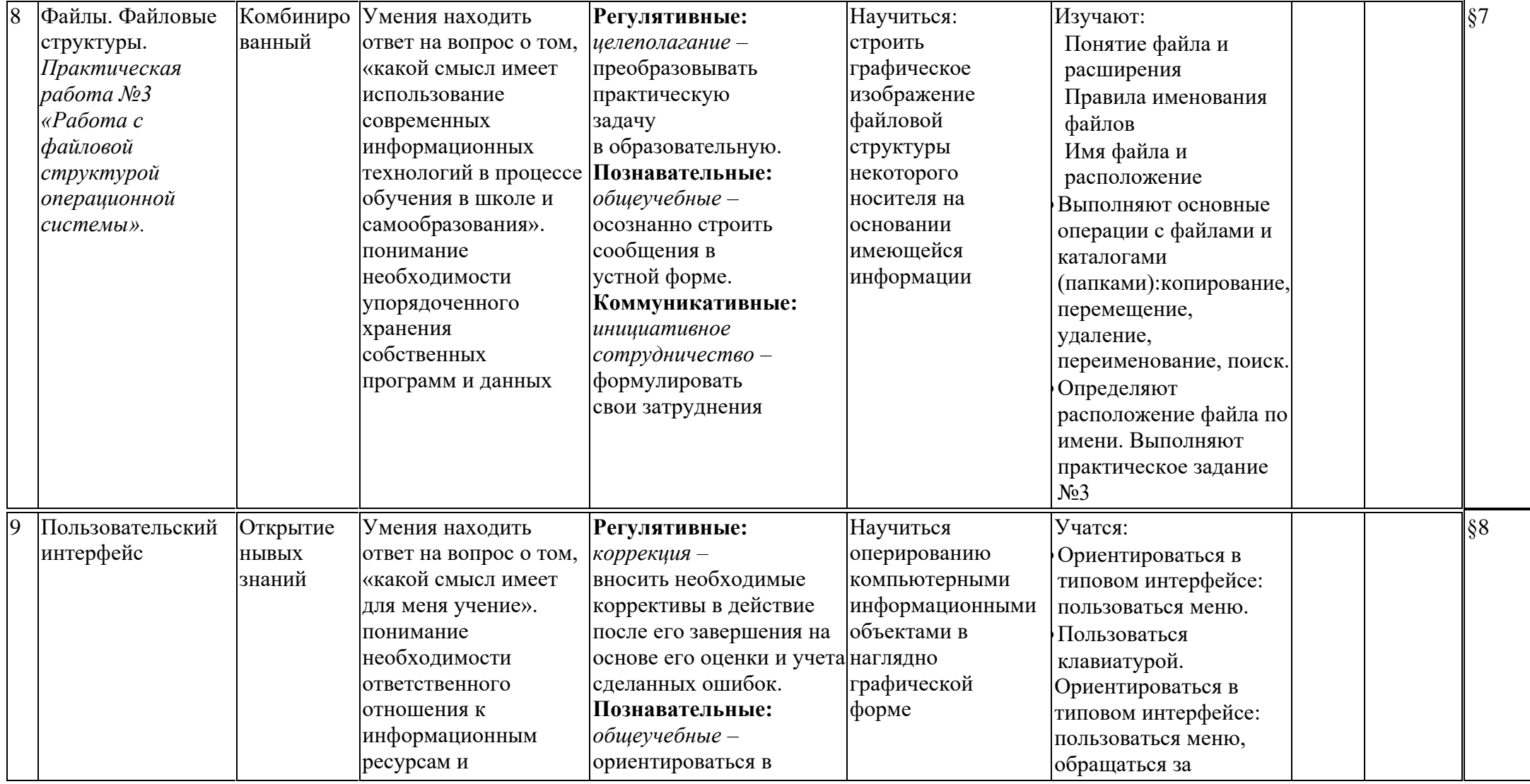

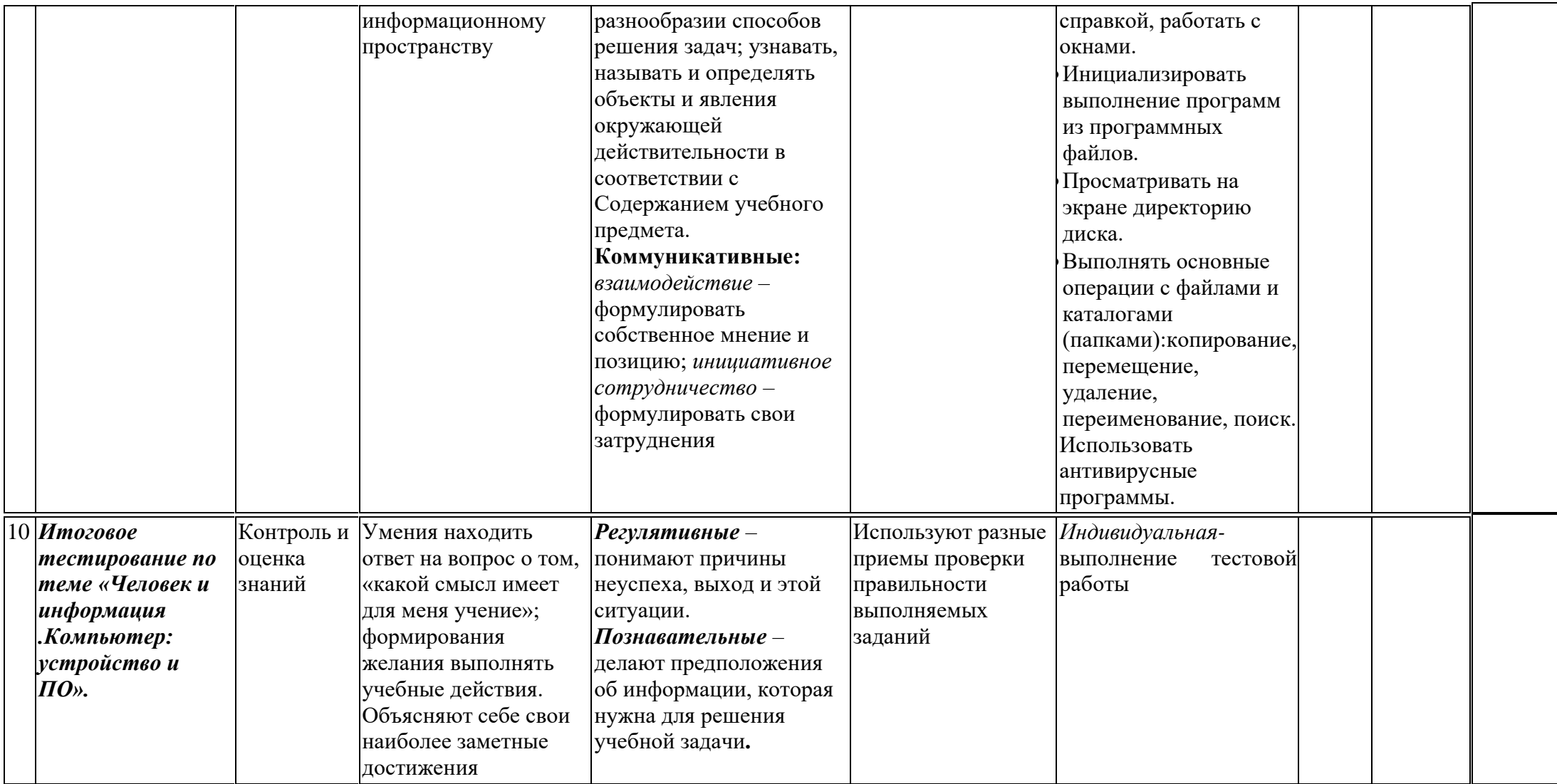

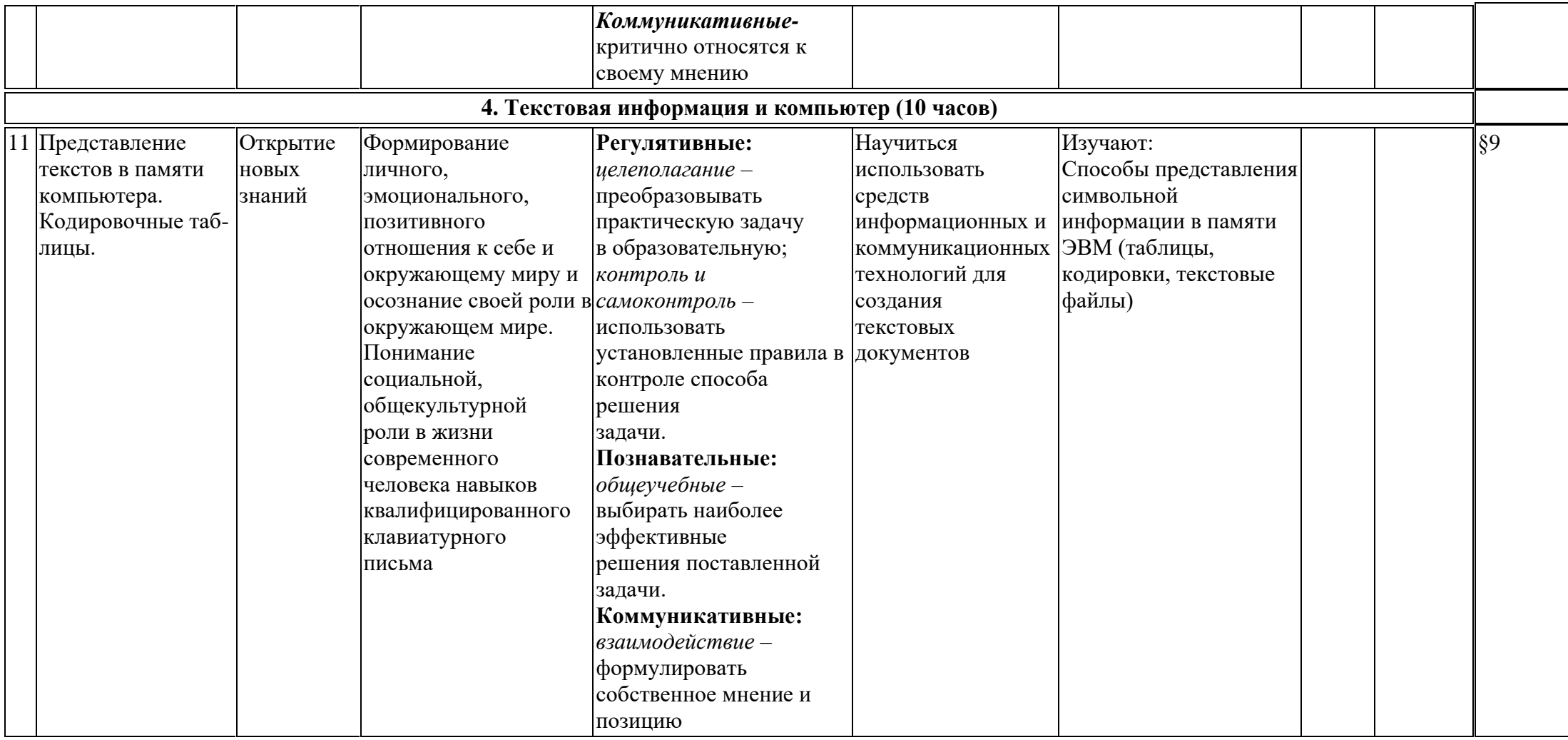

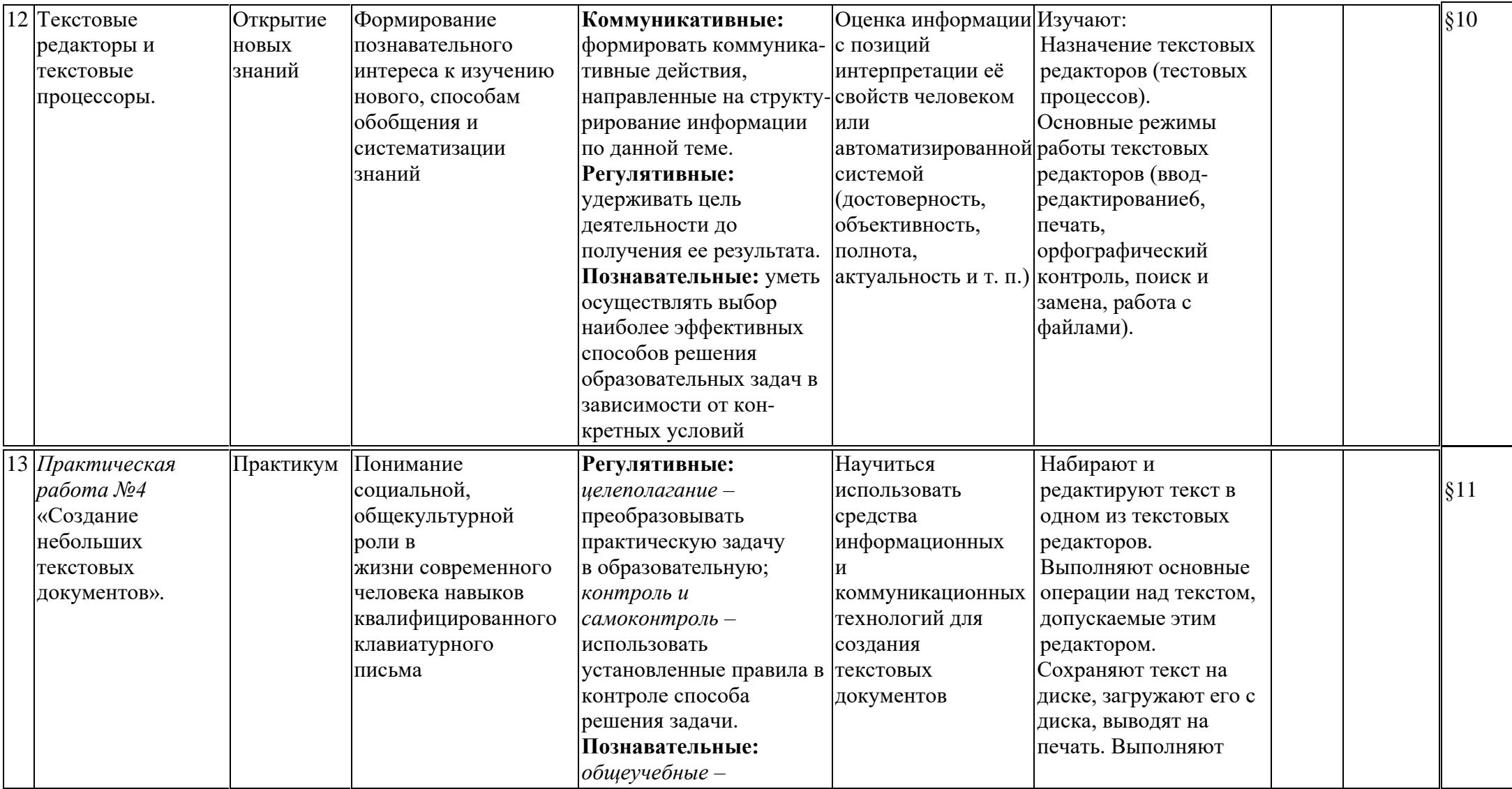

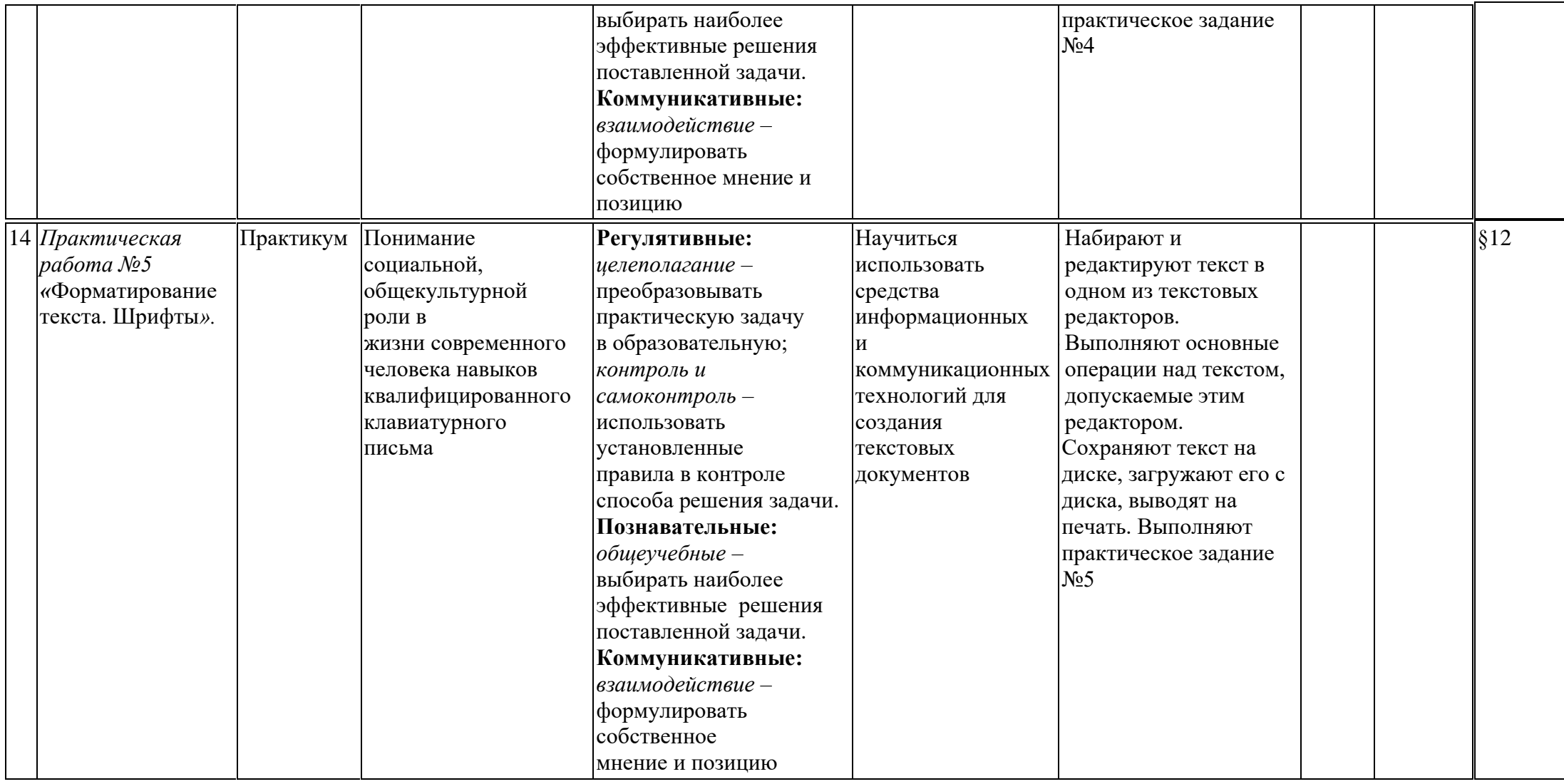

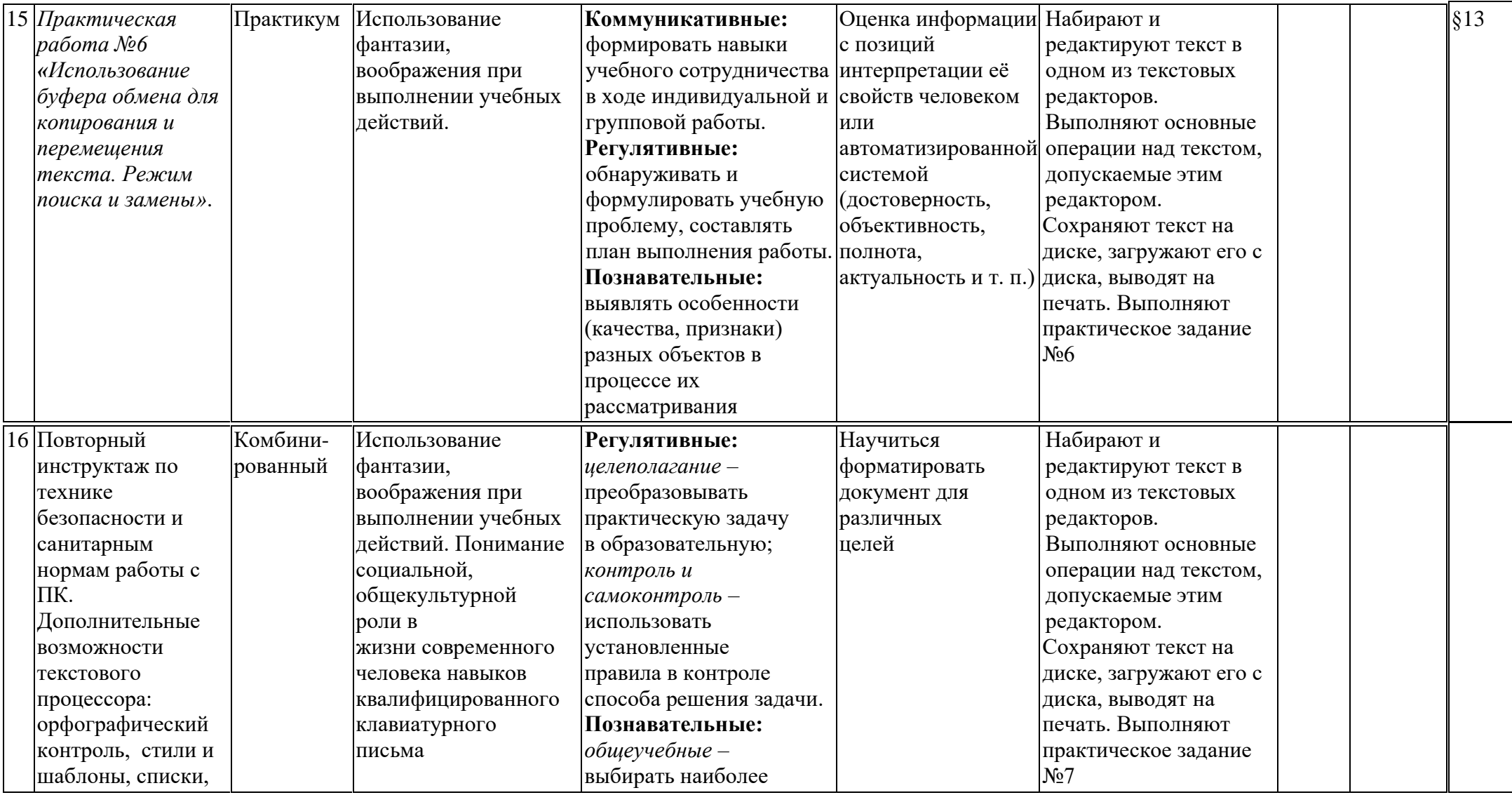

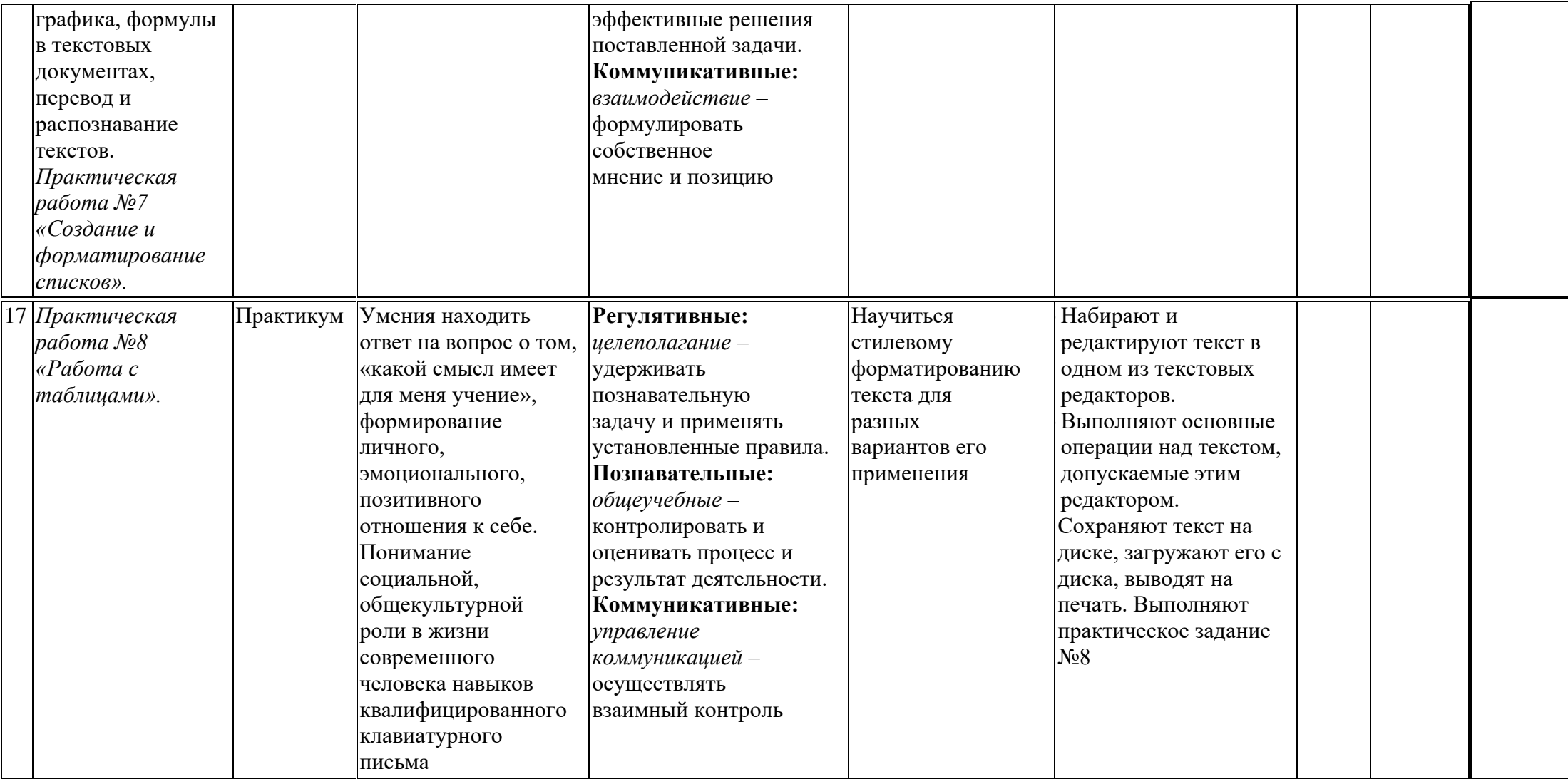

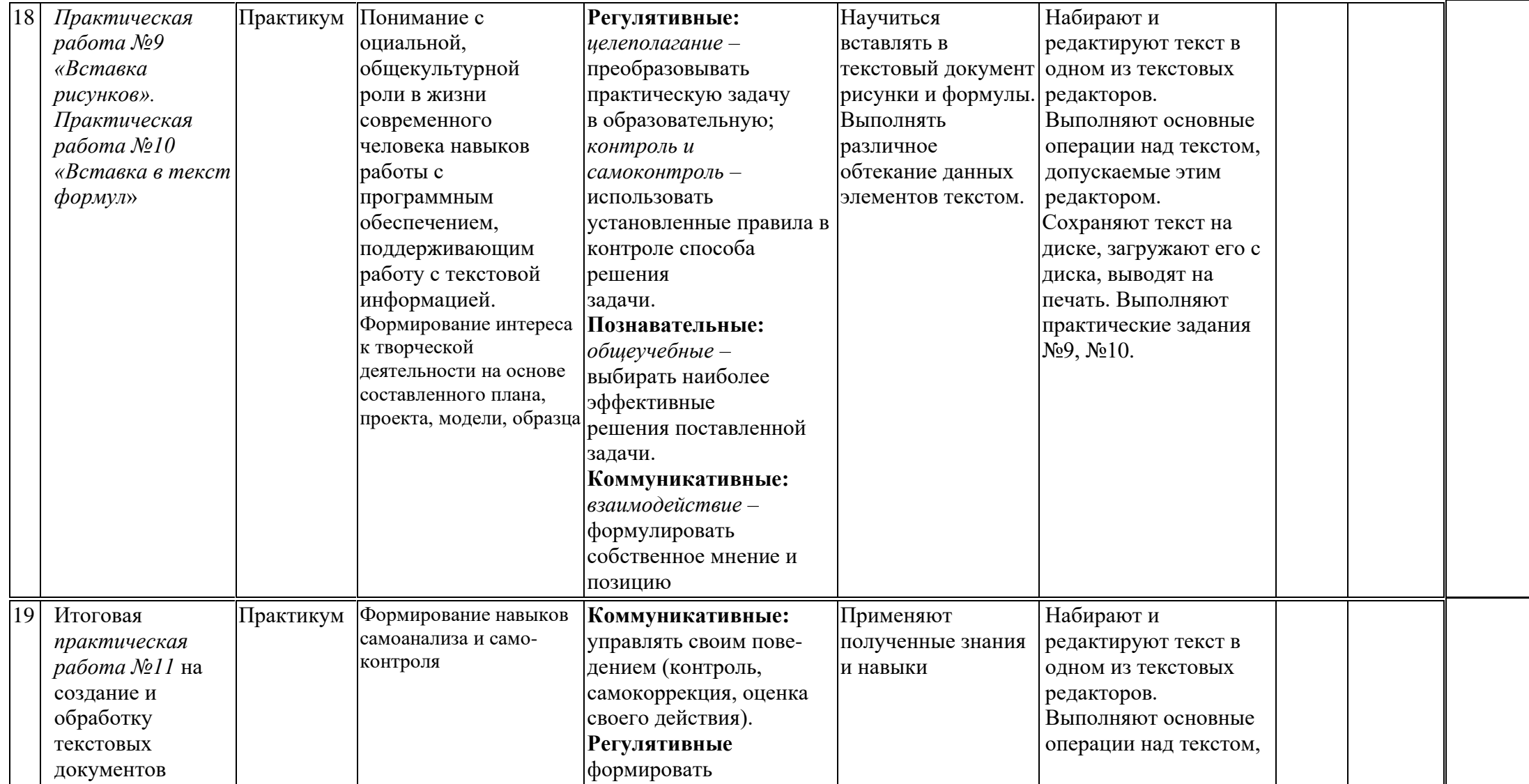

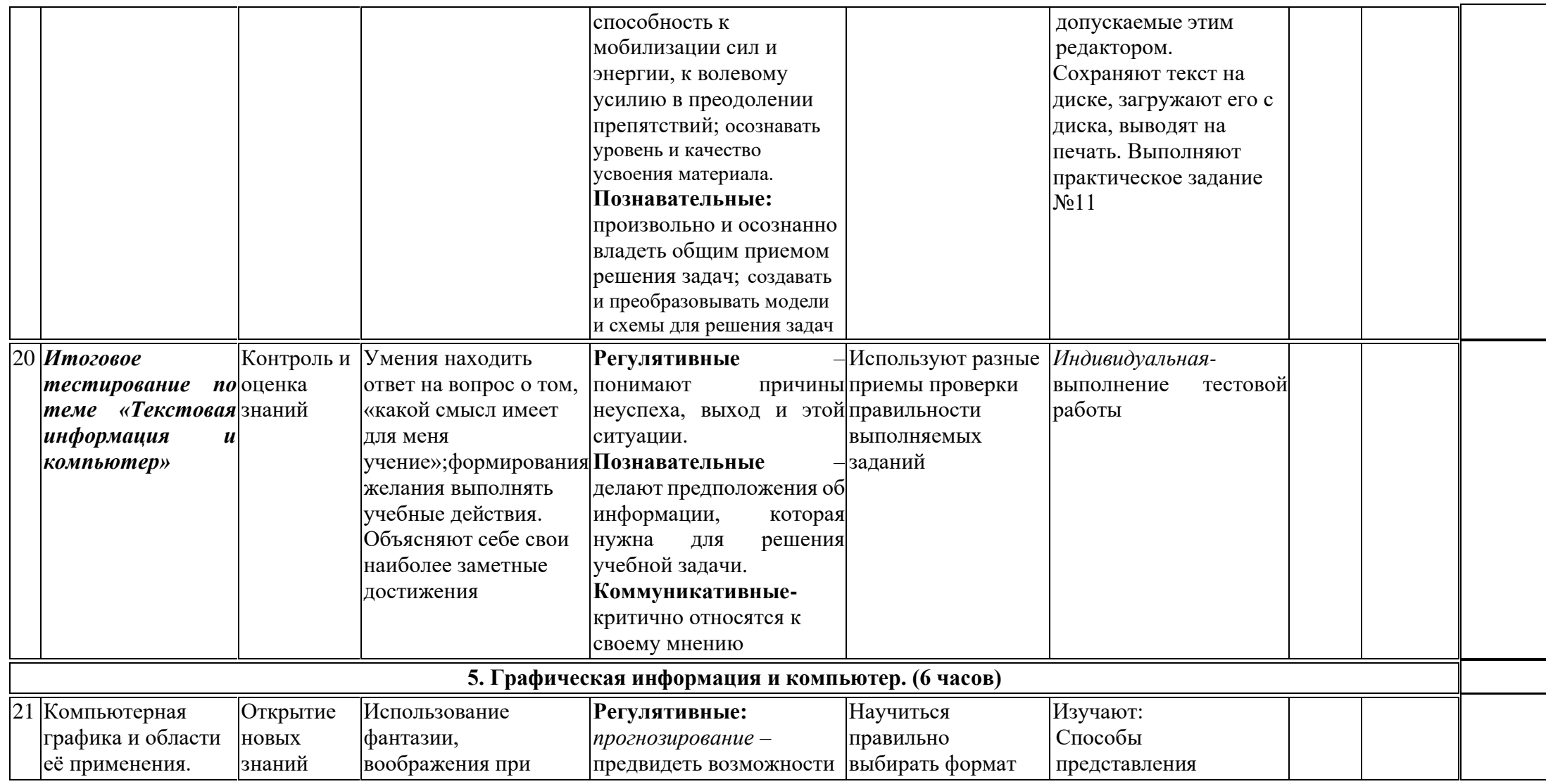

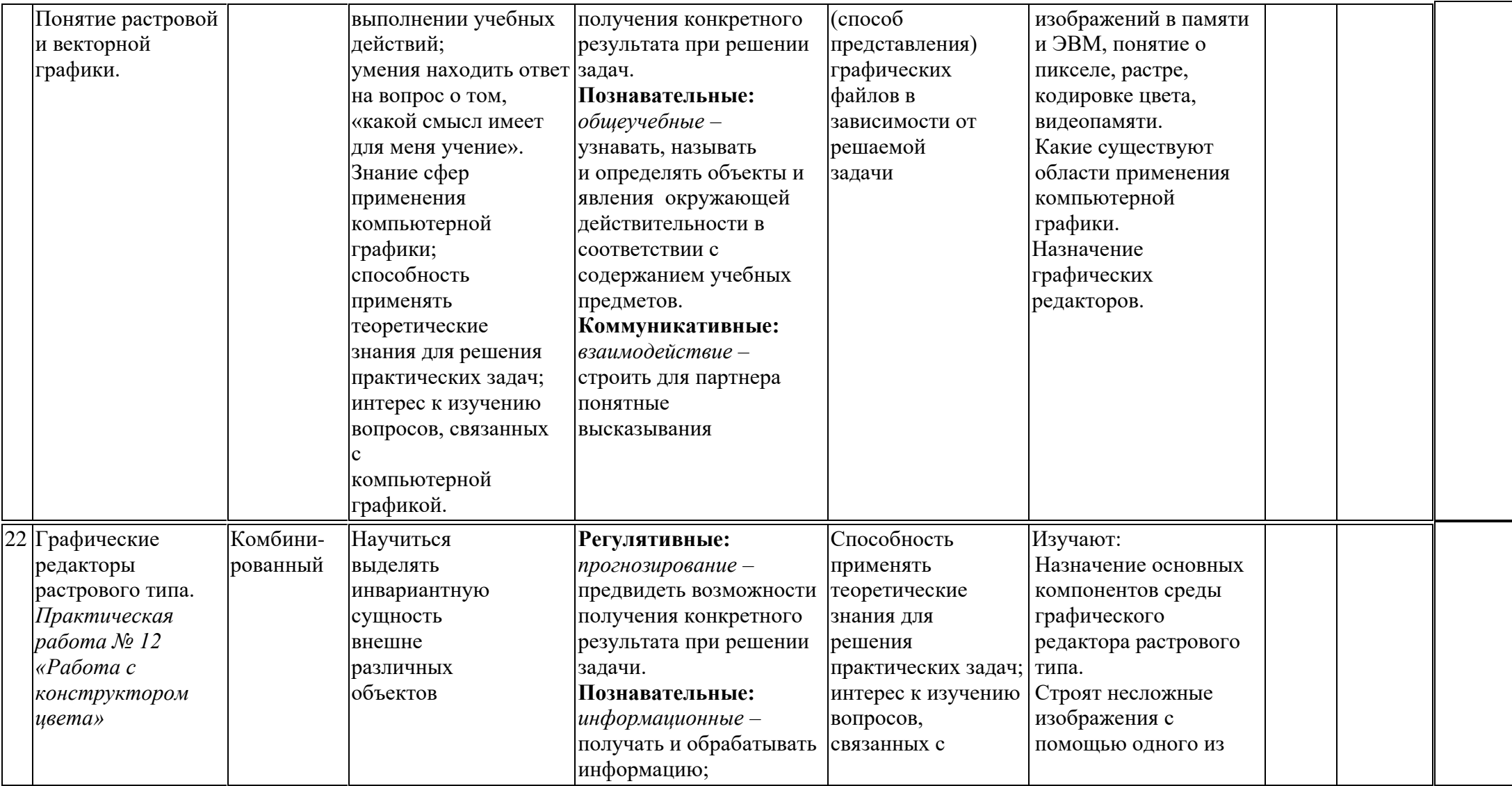

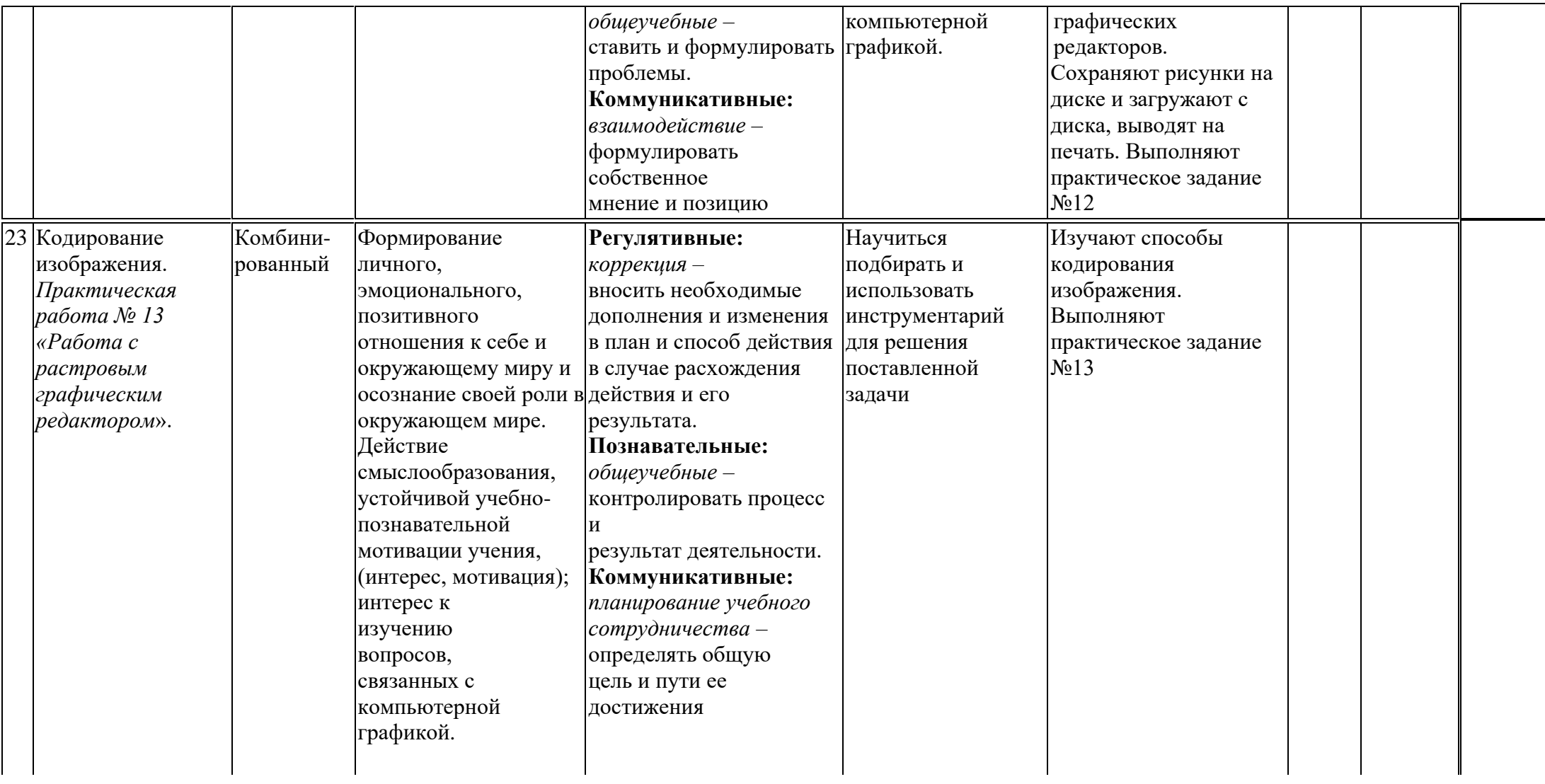

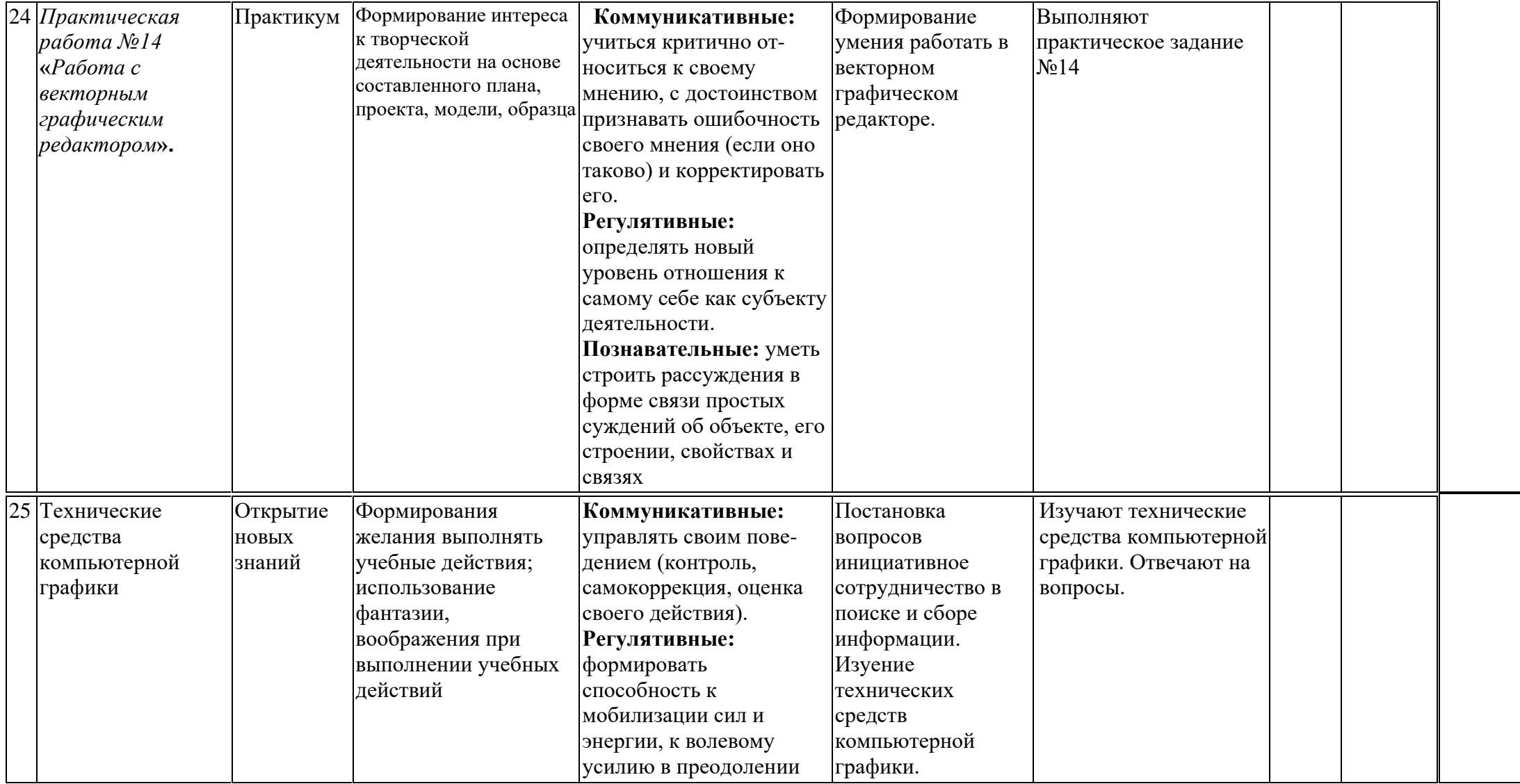

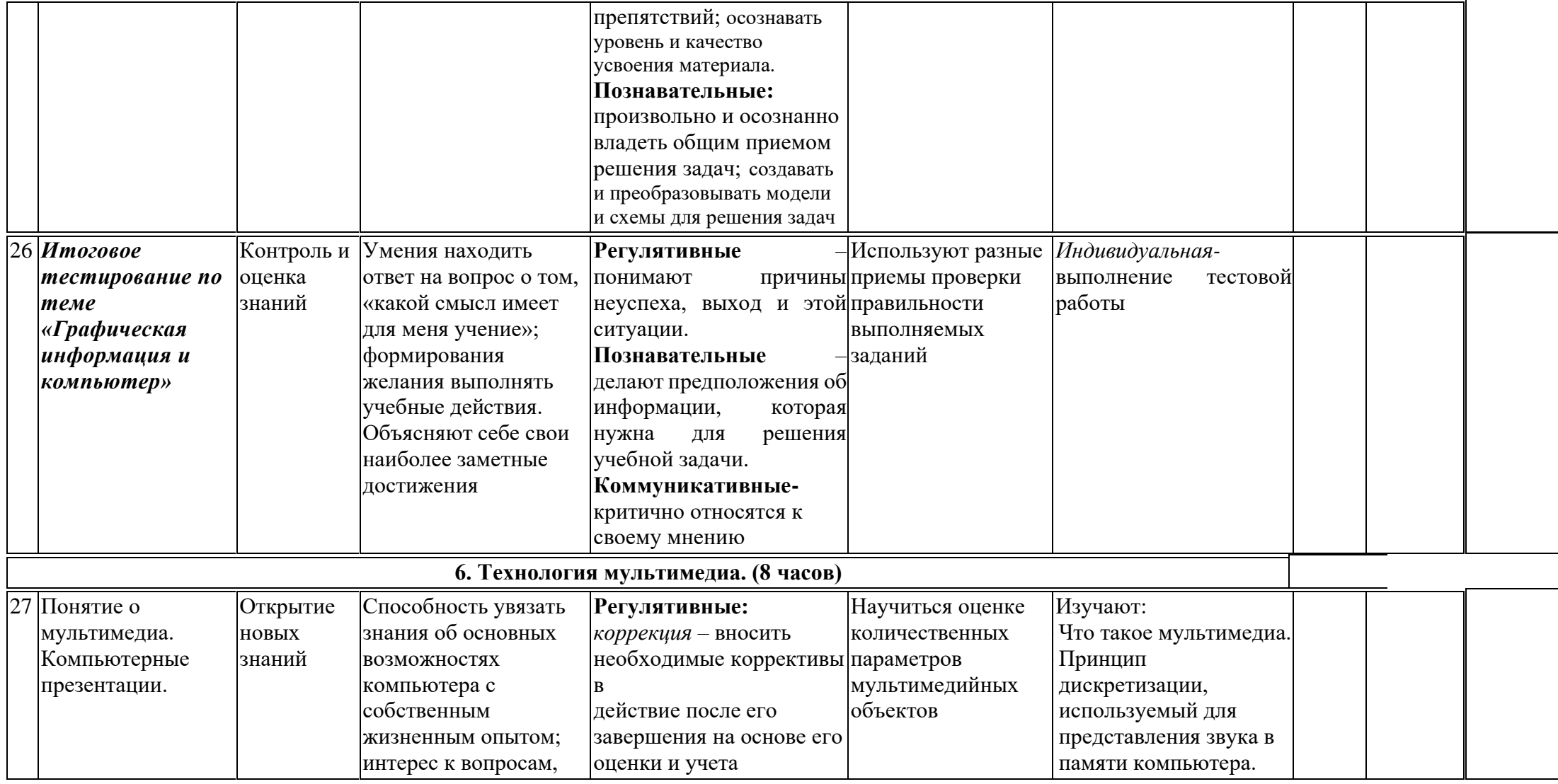

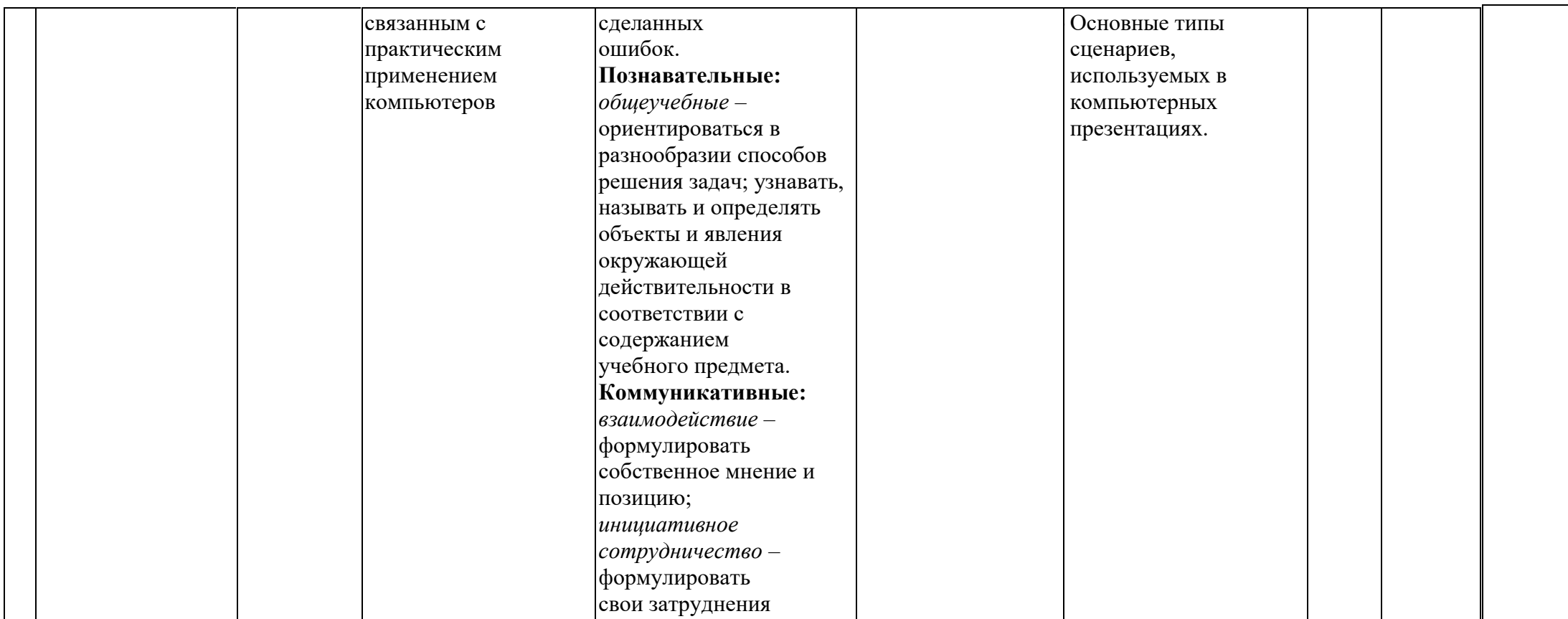

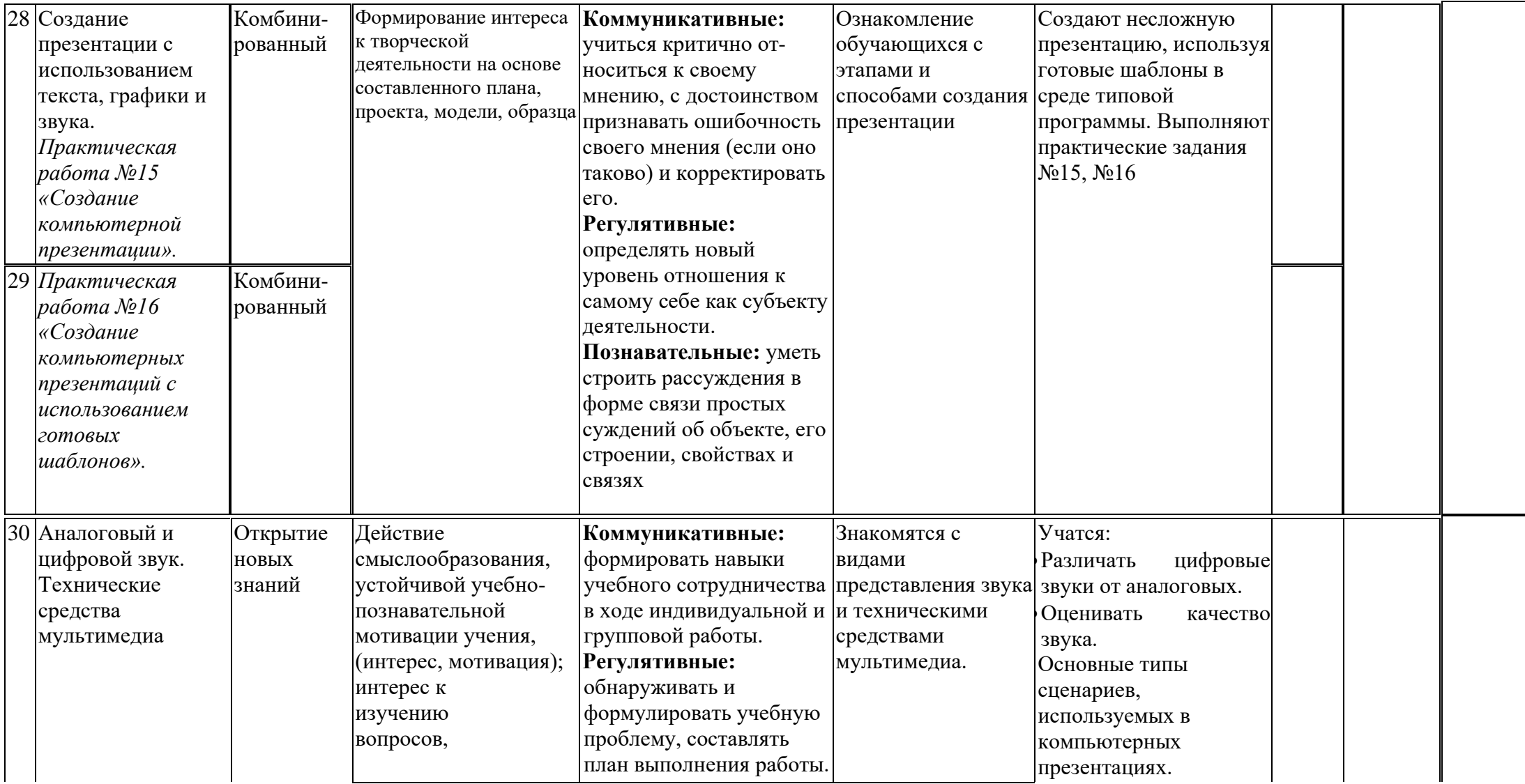

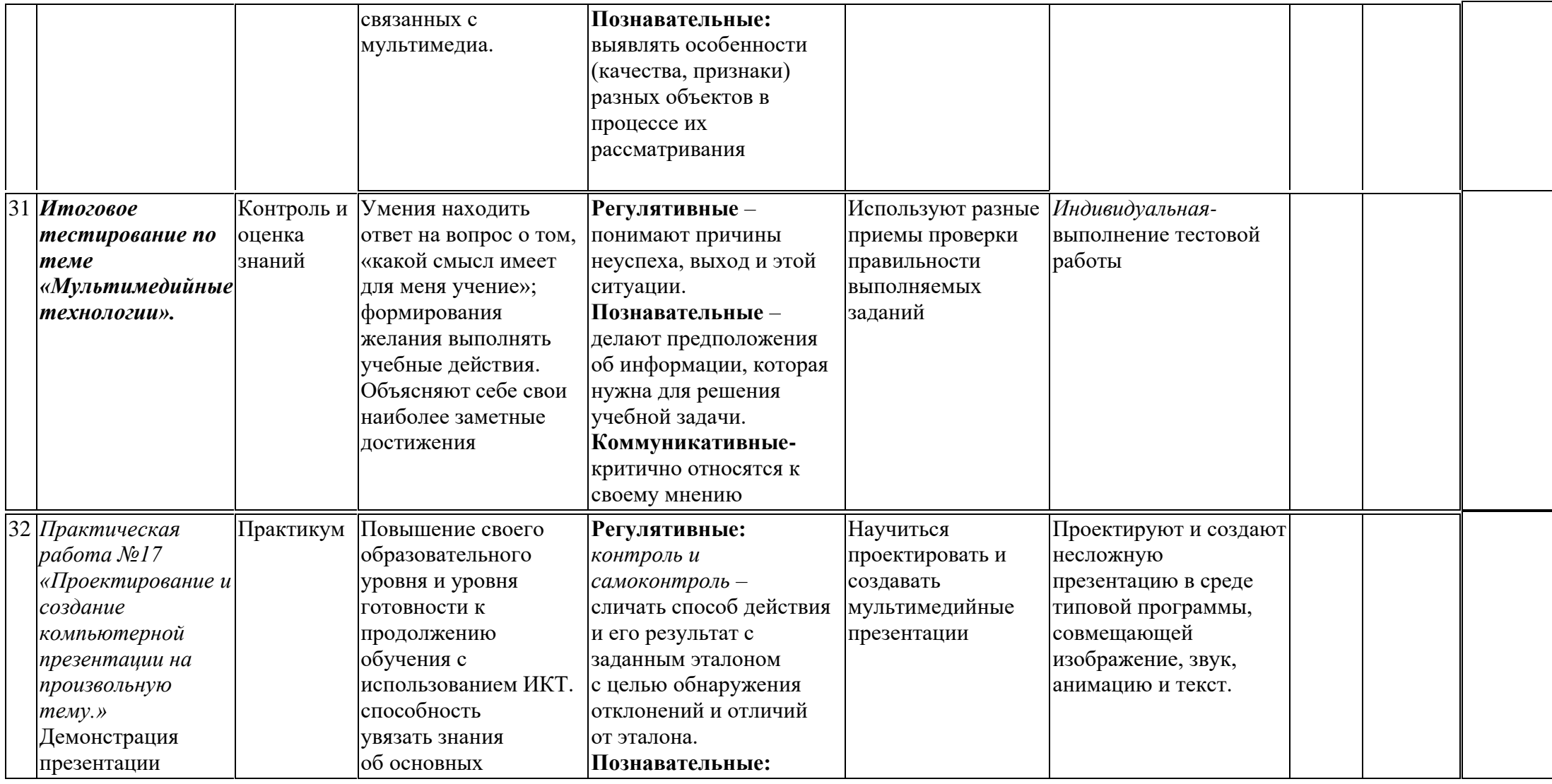

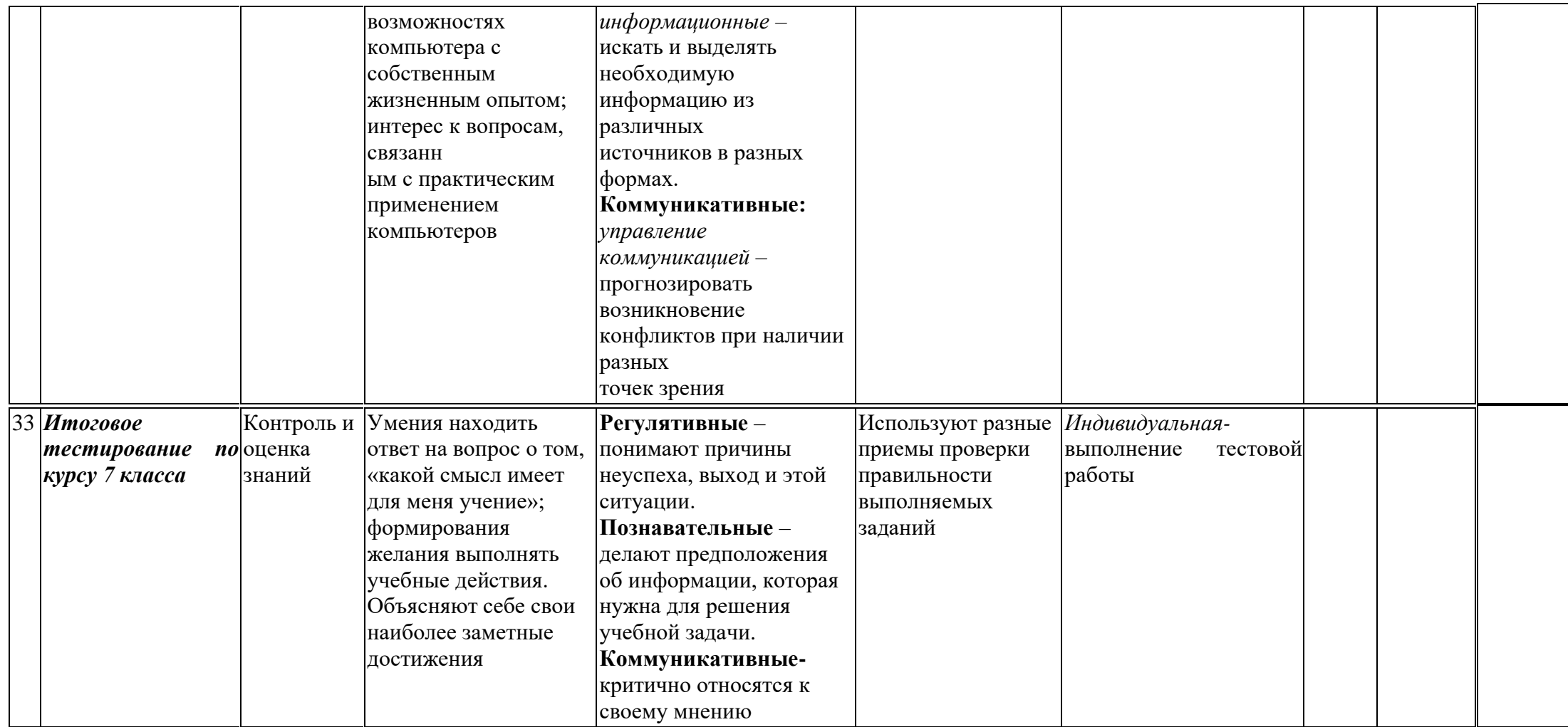

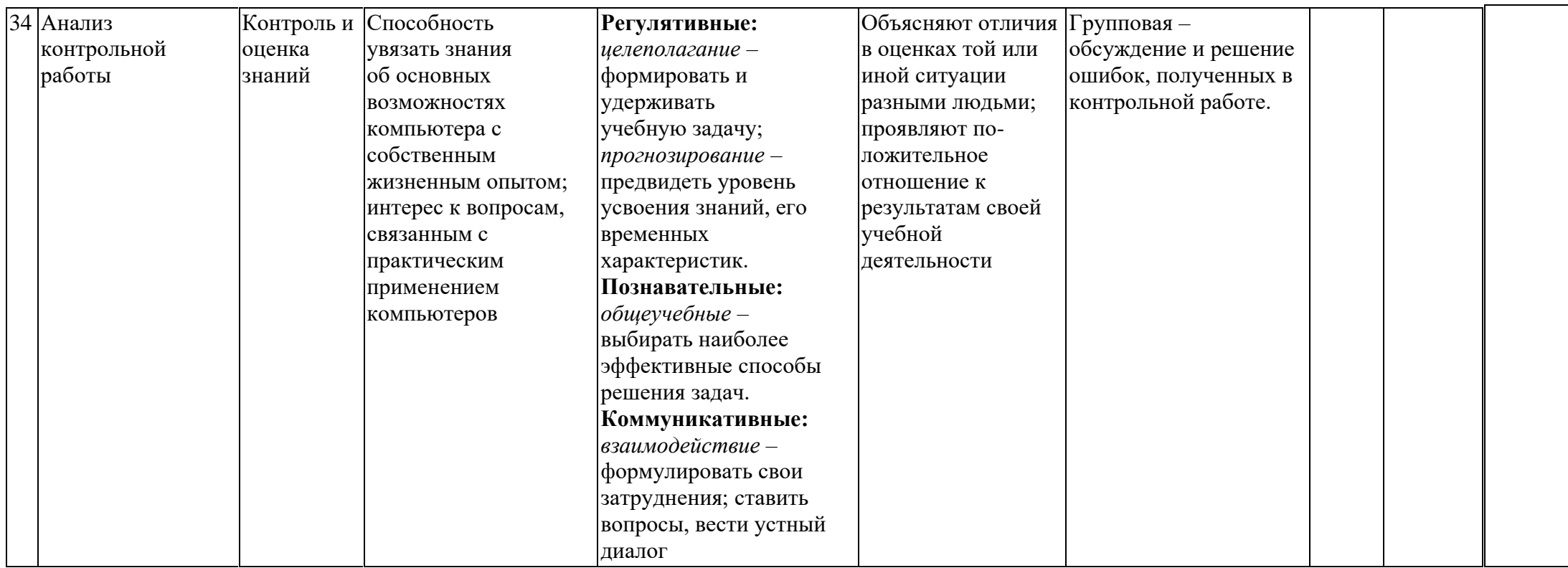

# **Описание материальнотехнического обеспечения образовательного процесса**

#### **Электронное приложение к учебникам**

«Информатика» для 8-9 класса [\(http://metodist.lbz.ru/authors/inform](http://metodist.lbz.ru/authors/informatika/3/eor6.php) [atika/3/eor6.php\)](http://metodist.lbz.ru/authors/informatika/3/eor6.php)

включает:

• методические материалы для учителя;

• файлы-заготовки (тексты, изображения), необходимые для выполнения работ компьютерного практикума;

• текстовые файлы с дидактическими материалами (для печати);

• дополнительные материалы для чтения;

• мультимедийные презентации ко всем параграфам каждого из учебников;

• интерактивные тесты.

# **Материально-техническое обеспечение:**

Перечень средств ИКТ, необходимых для реализации программы :

*Программные средства:*

- 1. Операционная система Windows XP.
- 2. Файловый менеджер (в составе операционной системы или др.).
- 3. Антивирусная программа.
- 4. Программа-архиватор.
- 5. Клавиатурный тренажер.
- 6. Интегрированное офисное приложение, включающее текстовый редактор, растровый и векторный графические редакторы,

программу разработки презентаций и электронные таблицы.

- 7. Простая система управления базами данных.
- 8. Виртуальные компьютерные лаборатории.
- 9. Система оптического распознавания текста.
- 10. Мультимедиа проигрыватель (входит в состав операционных систем).
- 11. Система программирования.
- 12. Почтовый клиент (входит в состав операционных систем или др.).
- 13. Браузер (входит в состав операционных систем или др.).
- 14. Программа интерактивного общения.
- 15. Простой редактор Wеb страниц.

*Электронное* 

*сопровождение*

➢ ЦОР для Smart

*Технические средства обучения:*

1.Компьютеры 13 шт.

2.Проектор, экран

3.Классная доска с набором приспособлений для крепления таблиц, плакатов и картинок

 4.Стенд для размещения творческих работ учащихся.

## **Электронные образовательные ресурсы. Образовательные порталы**

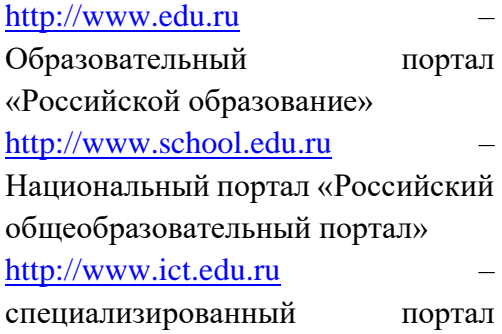

«Информационно-

коммуникационные технологии в образовании

[http://www.valeo.edu.ru/data/index.p](http://www.valeo.edu.ru/data/index.php)

**[hp](http://www.valeo.edu.ru/data/index.php)** - Специализированный портал «Здоровье и образование»

[http://www.ucheba.ru](http://www.ucheba.ru/)

Образовательный портал «УЧЕБА» [http://www.alledu.ru](http://www.alledu.ru/) – "Все образование в интернет".

Образовательный

информационный портал.

[http://www.college.ru](http://www.college.ru/) – первый в России образовательный интернетпортал, включающий обучение школьников.